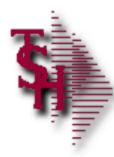

#### **Troubleshooting in MDS**

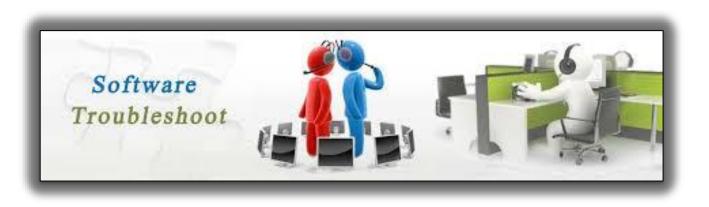

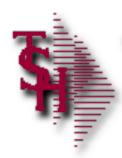

#### Overview

- Order Entry Alerts / Holds
- Invoicing Holds
- Drop Ship Purchase Order Creation Alerts
- End of Day Process
- End of Day Error Reports
- Inventory Out of Balance
- Accounts Receivable Locks
- Accounts Receivable End of Month
- EDI Errors
- Locked for Maintenance

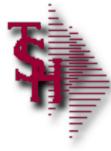

#### Order Entry Header Messages/Alerts

- Finder for CO 01 WAREHOUSE 003 has not been opened
  - Create finder record using finder maint
- SEQ.CONT file has not been opened
  - Create seq.cont record using sequence control maint
- No CUST.DET record for 123456 CO# 01 create one (Y/N)
  - If detail record should be created answer Y or create using customer detail maint
- Due Date > 30 days in future order is now a future
  - The number of days can be changed in parameter maint
- Customer PO# This is a required field
  - You can change the flag in customer master maint

## Order Entry Line Messages/Alerts

- Product is Discontinued
  - Change flag in product master maint
- Vendor is Inactive
  - Change flag in vendor master maint
- Below Minimum Sell Qty of 100 for this Product, Accept (Y/N)
  - This is a warning and can be overridden
- Product AB-12 Sell Whse 002. Not on PROD.DET Create (Y/N)
  - If the product should be created in the new warehouse enter Y or create using product detail maint.
- This is a Component Line, only Kit Master can be changed
  - If the component qty is incorrect modify it using kit master maint
- Selling unit must be divisible by stock unit which is 12
  - Ex 12, 24, 36. Change your selling qty in order entry or your stocking qty in product maint
- Lots are not being allocated, check expiration date requirements
  - This is only if auto lot selection is turned on otherwise you select the lots at verification. The allowed number of days is in customer master maint

#### **Operator Controlled Features**

- Display Cost (Y/N)
- Price Override (Y/N)
- Processing codes
  - GM Allow Gross Margin Change in Order Entry
  - IO Inventory Override (Override Ship Qty in Maintenance)
  - OM Order Maintenance
  - 1S Enter a One Step
  - AI Affect inventory for One Step
  - AL Add lines in Order maintenance
  - O1 Allow cost override
  - O2 Allow price override
  - OC Override contract price
  - SP Allowed to generate special price
  - IV Invoicing and Release
  - OE Order entry

There are many features that are controlled by the operator file. If you have two operators that are not working the same check this file.

# 5

#### **Processing Codes for Menus**

| - | <b>.%</b> T | SH - [rs6000d.tshinc.com-BASE.12-MENU.PROCES          | S.CODE.MENU      |                                       |                  |                             | _ 2 🛛                       |
|---|-------------|-------------------------------------------------------|------------------|---------------------------------------|------------------|-----------------------------|-----------------------------|
|   | File        | • Edit • Settings • Reset • Tools • Mode • Standard F | unctions • Speci | al Functions • Refresh Dashboard Help | •                |                             |                             |
|   | Sho         | MDS Menu                                              | C                | Find                                  |                  |                             | C Products                  |
|   | Shortcuts   | Home 🔶 Back @ Help                                    |                  | Find Tasks                            |                  |                             | licts                       |
|   | -1          | 1 Conn Manus for Dragossing Codes                     |                  | MDS SCAN                              |                  |                             |                             |
|   |             | 1.Scan Menus for Processing Codes                     | ☆?               | Customer Invoices                     | •                |                             | 🔺 🔓                         |
|   | 2           | 2.MDS Processing Codes Report                         | ☆?               | Customer Sales Orders                 | ?                |                             | mers                        |
|   | ē           | 3.Maintain Processing Codes List                      | ☆?               | Customer Quotes                       | 2                |                             |                             |
|   | Terminal    |                                                       |                  | Customer Detail History               | 0                |                             | Customers Vendors           |
|   | 2           |                                                       |                  | Product Detail History                | 2                |                             | a                           |
|   | Application |                                                       |                  | A/R Checks                            | ?                |                             |                             |
|   | S           |                                                       |                  | Purchase Orders                       | 2                |                             |                             |
|   |             |                                                       |                  | Vendor Payables                       | ?                |                             |                             |
|   |             |                                                       |                  | A/P Checks                            | ?                |                             |                             |
|   |             |                                                       |                  | Charts                                |                  |                             | اي                          |
|   |             |                                                       |                  | Charts Key Indicators                 |                  |                             |                             |
|   |             |                                                       |                  | Chart One 🙆 Chart Two                 |                  |                             |                             |
|   |             |                                                       |                  | <u>.</u>                              | Customer Sales f | or Salesman 003 LARRY MERAN |                             |
|   |             |                                                       |                  |                                       |                  |                             |                             |
|   |             |                                                       |                  |                                       |                  |                             | Legend<br>Retail Customers  |
|   |             |                                                       |                  |                                       |                  |                             |                             |
|   |             |                                                       |                  |                                       |                  |                             |                             |
|   | 6           | Contacts Maint                                        | ill 🕥 E          | tecing Reports Capt Off               | View Crm.me      | nu 🕥 Vrm.menu 🕥 🛛 🕥         |                             |
|   |             |                                                       |                  |                                       | 0                |                             |                             |
|   | Æ           | 🕅 Help 🕜 Ok/end 🕞 Insert 🚺 Lo                         | lelete 🕜 P       | ev Pg 🕟 Next Pg 🕡 Inquiry             | Cancel UOff      | - <b>F</b>                  |                             |
|   | 🔡 Th        | e Systems House Operator: JUL Ready.                  |                  |                                       |                  |                             | 8/8/2017 11:58 CAP NUM SCRL |

You can also run menu options to find out what code is required to get into a menu item. First run the first item to update the report. The report can be run sorted by code or by menu name

# Maintain Processing Code List

| _       | -              | Reset ▼ Tools ▼ Mod   | e - Standard Functio | ons • Special Fu | nctions • Refresh I | Dashboard | Help 🔻          |                                             |           |            |                      |              |            |       |              |            | C |         |
|---------|----------------|-----------------------|----------------------|------------------|---------------------|-----------|-----------------|---------------------------------------------|-----------|------------|----------------------|--------------|------------|-------|--------------|------------|---|---------|
| Applica |                |                       | Menu Optior          | Processing Co    | ode List Maintenar  | nce       |                 |                                             |           |            |                      |              |            |       |              |            | _ |         |
|         | Menu ID        | AP.TRANSF             | ER                   |                  |                     |           |                 |                                             |           |            |                      |              |            |       |              |            |   |         |
|         | Line           | Description           |                      |                  |                     |           |                 | Туре                                        | Pro       | ocess Code |                      | Overrid      | e          |       |              |            |   |         |
|         | 1              | Transfer (Selectio    |                      |                  |                     |           |                 | E                                           |           |            |                      |              |            |       |              |            |   |         |
|         | 2              | Transfer (Proof Li    |                      |                  |                     |           |                 | R                                           | N/A       |            |                      |              |            |       |              |            |   |         |
| 1       | 3              | Accounts Payable (    | Credit Card Report   |                  |                     |           |                 | R                                           | AP        | ,          |                      | _            |            | - 1   |              |            |   |         |
|         | 4              |                       |                      |                  |                     |           |                 |                                             |           |            |                      | _            |            | - 1   |              |            |   |         |
|         | 6              |                       |                      |                  |                     |           |                 | iine.com-BASE.12-PRC<br>BASE.12-PROCESSING. |           |            |                      |              | _          | _     | _            |            |   | - 2 🛛   |
|         | 7              |                       |                      |                  |                     |           |                 | Reset * Tools * Mode *                      |           |            | Refresh Dashboard He | Np •         |            |       |              |            |   |         |
|         | 8              |                       |                      |                  |                     |           | Application     |                                             |           |            |                      |              |            |       |              |            | C | Product |
|         | 9              |                       |                      |                  |                     |           | g MDS Proce     | sing Coo                                    | le Mainte | enance     |                      |              |            |       |              |            |   | e<br>0  |
| 1       | 10             |                       |                      |                  |                     |           | Processing Code |                                             | x a       |            |                      |              |            |       |              |            |   | ustomer |
|         | 11             |                       |                      |                  |                     |           | 1.Description   |                                             |           |            |                      |              |            |       |              |            |   | e<br>ک  |
|         | 12             |                       |                      |                  |                     |           | 1               |                                             |           |            |                      |              |            |       |              |            |   | robne   |
|         | 13<br>14       |                       |                      |                  |                     |           | MDS M           |                                             |           |            |                      |              |            |       |              |            |   |         |
|         | 14             |                       |                      |                  |                     |           | 2               |                                             |           |            |                      |              |            |       |              |            |   |         |
|         | 15             |                       |                      |                  |                     |           | Find            |                                             |           |            |                      |              |            |       |              |            |   |         |
|         |                |                       |                      |                  |                     |           | asks            |                                             |           |            |                      |              |            |       |              |            |   |         |
|         |                |                       |                      |                  |                     |           | Charts          |                                             |           |            |                      |              |            |       |              |            |   |         |
| Ple     | ease make a se | election, OK/END to S | ave,or Cancel        |                  |                     |           | Key Ir          |                                             |           |            |                      |              |            |       |              |            |   |         |
|         |                |                       |                      |                  |                     |           | dicators        |                                             |           |            |                      |              |            |       |              |            |   |         |
|         |                |                       |                      |                  |                     |           |                 |                                             |           |            |                      |              |            |       |              |            |   |         |
|         |                |                       |                      |                  |                     |           | 00              | Ok/End                                      | C Delete  | Prev (     | Next Dingu           | siry OCancel | $\bigcirc$ | Popup | $\mathbf{O}$ | $\bigcirc$ |   |         |
| -       |                |                       | t 🕜 Delete           | Prev             | ( Next              |           | 🚯 Help 📀        |                                             |           |            |                      |              |            |       |              |            |   |         |

You can use the maintenance to add any codes that you would like to change. You would need to run the update to have this changed on the report.

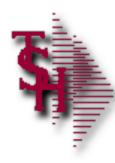

#### MDS Processing Code Report

MENU PROCESS CODES LISTING 02:11:54pm 08 Aug 2017

| MENU.ID         | MENU.DESC                                                                                                    | OPTION. TYPE | PROCESS.CODE | CODE . SOURCE |
|-----------------|----------------------------------------------------------------------------------------------------|--------------|--------------|---------------|
| ACCT.COMM.MENU  | Open Commission File Maintenance                                                                                | s            | AR           | s             |
| ACCT.COMM.MENU  | Paid A/R Calculation Program                                                                                    | R            | AR           | R             |
| ACCT.COMM.MENU  | Open Commission Report                                                                                          | R            | N/A          | R             |
| ACCT.COMM.MENU  | Paid Commission Report                                                                                          | R            | N/A          | R             |
| ACCT.COMM.MENU  | Paid Commission File Maintenance                                                                                | S            | AR           | S             |
| ACCT.RECON.MENU | Bank Statement Entry and Maintenance                                                                            | S            | GL           | s             |
| ACCT.RECON.MENU | Cleared and Outstanding Items Report                                                                            | s            | GL           | s             |
| ACCT.RECON.MENU | Outstanding Items Over 90 Days Report                                                                           | S            | GL           | S             |
| ACCT.RECON.MENU | Voided Checks Report                                                                                            | S            | GL           | S             |
| ACCT.RECON.MENU | Available Bank Credit Line                                                                                      | R            | N/A          | R             |
| ACCT.RECON.MENU | Remove Cleared Items from Outstanding It                                                                        | S            | GL           | S             |
|                 | em LIst                                                                                                    |              |              |               |
| ACCT.RPTS       | Daily Invoice Register                                                                                          | R            | AR           | R             |
| ACCT.RPTS       | Daily Consignment Memo Register                                                                                 | R            | N/A          | R             |
| ACCT.RPTS       | Daily Credit Memo Register                                                                                      | R            | AR           | R             |
| ACCT.RPTS       | Daily Tax Register                                                                                              | R            | AR           | R             |
| ACCT.RPTS       | Daily Multiple Tax Register                                                                                     | R            | AR           | R             |
| ACCT.RPTS       | Daily Chargeback Register                                                                                       | R            | AR           | R             |
| ACCT.RPTS       | Daily Bill of Lading Register                                                                                   | R            | AR           | R             |
| ACCT.RPTS       | Summary Invoice Register                                                                                        | R            | N/A          | R             |
| ACCT.RPTS       | Weekly Gross Profit Report                                                                                      | R            | AR           | R             |
| ACCT.RPTS       | Monthly Invoice Register                                                                                        | R            | AR           | R             |
| ACCT.RPTS       | Monthly Consignment Memo Register                                                                               | R            | AR           | R             |
| ACCT.RPTS       | Monthly Credit Memo Register                                                                                    | R            | AR           | R             |
| ACCT.RPTS       | Monthly Bill of Lading Register                                                                                 | R            | AR           | R             |
| ACCT.RPTS       | Monthly Tax Register                                                                                            | R            | AR           | R             |
| ACCT.RPTS       | Monthly Multiple Tax Register                                                                                   | R            | AR           | R             |
| ACCT.RPTS       | Monthly Chargeback Register                                                                                     | R            | AR           | R             |
| ACCT.RPTS       | Monthly Returns Analysis                                                                                        | R            | AR           | R             |
| 1000 DD00       | Management and the second second second second second second second second second second second second second s | -            |              | -             |

# Order Entry Pharma Messages/Alerts

#### Bill To / Ship To Drug Checks

| nik I          | ISH - [rs60   | 00d.tshinc.com                         | n-BASE.12-PHA     | RMA.HOLD.COD     | ES012\$1]          |                   |                |                                       |         |       |          |                 | _ 2 🔀     |
|----------------|---------------|----------------------------------------|-------------------|------------------|--------------------|-------------------|----------------|---------------------------------------|---------|-------|----------|-----------------|-----------|
| ; Fil          | le ▼ Edit ▼ S | ettings 🕶 Reset 🕶                      | Tools • Mode •    | Standard Functio | ns • Special Funct | ions 🔹 Refresh Da | shboard Help   | •                                     |         |       |          |                 |           |
| Sho            | Application   |                                        |                   |                  |                    |                   |                |                                       |         |       |          | C               | Products  |
| Shortcuts      |               |                                        |                   |                  |                    |                   |                |                                       |         |       |          |                 | ucts      |
| E,             |               |                                        |                   | Ph               | arma Hold Reasor   | n Code Maintenar  | ice            |                                       |         |       |          |                 |           |
| History        |               |                                        |                   |                  |                    |                   |                |                                       |         |       |          |                 | Customers |
| È              | 1.Hold Re     | ason                                   |                   |                  |                    | Code              | Order Hold Co  | de Description                        |         |       |          |                 |           |
| e e            |               | e Not On Shipto                        |                   |                  |                    | A1                | Drug Type Not  |                                       |         |       |          |                 |           |
| Terminal       |               | e Not On Custom                        | er                |                  |                    | A2                | Drug Type Not  |                                       |         |       |          |                 | Vendors   |
|                | Missing S     | Shipto License#                        |                   |                  |                    | A3                | Missing Shipt  | o License#                            |         |       |          | -               | 2         |
| MDS            | Invalid Shi   | ipto Lic Expdt                         |                   |                  |                    | A4                | Invalid Shipto | Lic Expdt                             |         |       |          |                 |           |
| SMenu          | Missing C     | Customer Licens                        | e#                |                  |                    | A5                | Missing Cust   | omer License#                         |         |       |          |                 |           |
| 5              | Invalid Cu    | istomer Lic Expd                       | t                 |                  |                    | A6                | Invalid Custor | ner Lic Expdt                         |         |       |          |                 |           |
|                | Cannot Dr     | rop Ship Drug Typ                      | pe                |                  |                    | A7                | Cannot Drop S  |                                       |         |       |          |                 |           |
| Find           |               | Shipto Dea#                            |                   |                  |                    | A8                | Missing Shipt  |                                       |         |       |          |                 |           |
| a              |               | iipto Dea Expdt                        |                   |                  |                    | A9                | Invalid Shipto |                                       |         |       |          |                 |           |
| Tasks          |               | r Missing Dea#                         |                   |                  |                    | B1                | Customer Mis   | -                                     |         |       |          | _               |           |
|                |               | istomer Dea Expo                       | it                |                  |                    | B2                | Invalid Custon |                                       |         |       |          | _               |           |
| Charts         |               | Drug Form                              | Disals            |                  |                    | B3<br>B4          | Missing Drug   | rorm<br>tomer St Lic Blan             |         |       |          | -               |           |
|                |               | //customer St Lic<br>//customer St Lic |                   |                  |                    | B5                |                | tomer St Lic Blan<br>tomer St Lic Exp | ĸ       |       |          | -               |           |
| Key            |               | /customer St Lic                       |                   |                  |                    | B6                |                | tomer St Lic Lip                      | sing    |       |          | -               |           |
| Indic          | e e je u je   |                                        |                   |                  |                    |                   | companyiouo    |                                       |         |       |          |                 |           |
| Key Indicators |               |                                        |                   |                  |                    |                   |                |                                       |         |       |          |                 |           |
| -              |               |                                        |                   |                  |                    |                   |                |                                       |         |       |          |                 |           |
|                | Please        | make a selection                       | n, OK/END to Save | or Cancel        |                    |                   |                |                                       |         |       |          |                 |           |
|                |               |                                        |                   |                  |                    |                   |                |                                       |         |       |          |                 |           |
| 6              |               |                                        |                   |                  |                    |                   |                |                                       |         |       |          |                 |           |
|                |               |                                        |                   |                  | -                  |                   |                |                                       |         |       |          |                 |           |
| Q              | Help          | End                                    | Insert            | Ldelete          | Prev Pg            | Next Pg           |                | Abort                                 | (U) off | Popup |          |                 |           |
| ы              | he Systems    | House Operator                         | :JUL Ready.       |                  |                    |                   |                |                                       |         |       | 8/7/2017 | 7 15:22 CAP NUM | SCRL      |

Checked in entry, maintenance and verification. Note: alpha codes are system generated, numeric ones are operator created. You can change the message on system generated ones to make them clearer for your users.

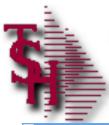

#### Drug Type Maintenance

#### TSH - [rs6000d.tshinc.com-BASE.12-DRUG.TYPE.MAINT012\$1]

| ; Fi           | le • Edit • Settings • Reset • Too                                                                    | ols • Mode • Standard Function | ons   Special Functions   Refresh Da                                                                                                    | shboard Help 👻                                                                                                    |                 |
|----------------|----------------------------------------------------------------------------------------------------|--------------------------------|----------------------------------------------------------------------------------------------------|----------------------------------------------------------------------------------------------------|-----------------|
| Shortcuts      | Application<br>Drug Type                                                                              | Maintenance                    |                                                                                                    | C                                                                                                    | Products        |
| History        | Drug Type                                                                                             | 01                             |                                                                                                    |                                                                                                    | Customer        |
| Terminal MI    | 1.Description<br>2.License Req<br>3.Dea# Required<br>4.Pedigree Required<br>5.Controlled Drug         |                                | NARCOTIC<br>Y<br>Y<br>Y                                                                                                    |                                                                                                    | s Vendors       |
| MDS Menu       | 6.DEA Form Required<br>7.Federal Caution                                                              |                                | N<br>N                                                                                                    | Seneral Help                                                                                                    |                 |
| Find Tasks     | 8.Expiration Days<br>9.Drop Ship<br>10.Include/Arcos Rpt<br>11.Rx or OTC Drug<br>12.DEA Schedule Name |                                | 300<br>N<br>Y<br>Schedule II Narcotic                                                                                                    | Used to Identify the Drug to the DEA When using CSOS<br>Schedule I, Schedule II Narcotic,<br>Schedule II Non-narcotic, Schedule III Narcotic,<br>Schedule III Non-narcotic, Schedule IV, Schedule V | End Hel         |
| Charts Key Ir  |                                                                                                    |                                |                                                                                                    | ALLOWABLE ENTRIES ARE Schedule I, Schedule II Narcotic, Schedule                                                                                                    | e II Non Cancel |
| Key Indicators | Please make a selection, Of                                                                           | K/END to Save,or Cancel        |                                                                                                    |                                                                                                    |                 |
|                |                                                                                                    |                                | $\bigcirc \qquad \bigcirc \qquad \bigcirc \qquad \bigcirc \qquad \bigcirc \qquad \bigcirc \qquad \bigcirc \qquad \bigcirc \qquad \bigcirc \qquad \bigcirc \qquad$ |                                                                                                    |                 |
|                | 🛐 Help 🚫 End 🌘                                                                                        | Insert 🙆 Ldelete               | Prev Pg Next Pg                                                                                                    |                                                                                                    |                 |
| <b>H</b> 1     | The Systems House Operator: JUL                                                                       | Ready.                         |                                                                                                    | 8/7/2017 15:33 CAP NUM SCR                                                                                                    |                 |

#### **Select options for drugs**

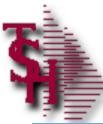

#### Excessive Product Usage Check

#### STSH - [rs6000d.tshinc.com-BASE.12-EXCESS.PRODUCT.USAGE012\$1]

| ÷ F                                | ile • Edit • Settings • Reset • Tools •          | Mode + Standard Functions + Special Functions + Refresh Dashboard Help +                                                                                                    |                               |
|------------------------------------|--------------------------------------------------|----------------------------------------------------------------------------------------------------|-------------------------------|
| S                                  | Application                                      | C                                                                                                    | Pa                            |
| Shortcuts                          |                                                  | Excessive Product Usage Maintenance                                                                                                    | ducts                         |
| History Termin                     | Company<br>Customer<br>Product Family<br>Product |                                                                                                    | Customers Ver                 |
| <u> </u>                           | Stocking IVM                                     |                                                                                                    | Vendors                       |
| MDS Menu                           | Stocking U/M<br>1.Qty Limit                      |                                                                                                    |                               |
| 21                                 | 2.Expiration Date                                |                                                                                                    |                               |
| Find Tasks Charts Key Indicators . |                                                  | Seneral HELP<br>The Excessive Product Usage file contains one record for each<br>customer/product that a customer may purchase. The file contains a<br>quantity limit for the product that is enforced if the total amount<br>sold this month plus the current order quantity exceeds the limit.<br>When the quantity limit is exceeded, the order is placed on manual<br>hold. Do not enter a customer number if the check is to applied to all<br>customers that order that product.<br>Product or Product Family can be used to check total order quantity.<br>ALLOWABLE ENTRIES ARE 0, DELETE, END, ?, LINE# | End Help<br>Inquiry<br>Cancel |
|                                    | ) () ()                                          |                                                                                                    |                               |
|                                    | BHelp 📀 Ok/end 🚺                                 |                                                                                                    |                               |
|                                    | The Systems House Operator: JUL Read             | у.                                                                                                    |                               |

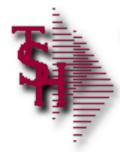

#### Order Maintenance Messages/Alerts

- Quantities have been picked. Do you want to cancel open back order (Y/N)
- Cannot delete items with picked quantities
- Cannot reduce order qty to less than in pick plus invoiced
  - To remove or change the picked quantities you can 0 verify the release or use release preview to backorder the release. You will then be able to make changes to the order.
- Item will be backordered. Must be released by Specific Order Release or Order Allocation

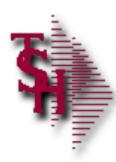

#### **Pick Ticket Not Printing**

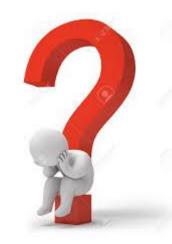

# What You Should Check

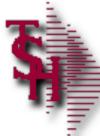

#### Check Detail Order Inquiry

|           |             |         |             |            |          | Jraer In |           | ine Items) |           |     |   |          |          | _                |          |       |
|-----------|-------------|---------|-------------|------------|----------|----------|-----------|------------|-----------|-----|---|----------|----------|------------------|----------|-------|
| Order#    |             |         | Ord Date    |            | Due Date |          | Custo     |            | ИМС       |     |   | Ship To  |          |                  |          |       |
| 01141758  | }           | ¢       | 05/03/11    |            | 05/03/11 |          |           |            | DICAL CEN |     |   |          |          | ICAL CENT        |          |       |
|           |             |         |             |            |          |          |           |            | ABLE/TRA  | VEL |   |          |          | BLE/TRAV         | EL       |       |
| Rels      | Lns         | ST      | Fut         | DS         | OS       | 400 E    | BROADV    | VAY AVE    |           |     |   | 400 BRC  | DADWAY A | AVE              |          |       |
| 001       | 2           | OH      | Ν           | ND         | 01       |          |           |            |           |     |   |          |          |                  |          |       |
|           |             |         |             |            |          | NEW      | YORK      | CITY       | _         | NY  |   | NEW YO   | RK CITY  |                  |          | NY    |
| Trn       |             |         |             |            |          | 1001     | 6-1460    |            |           |     |   | 10016-14 | 460      |                  |          |       |
|           |             |         |             |            |          |          |           |            |           |     |   |          |          |                  |          |       |
| PO#       | 01          |         |             |            |          | Term     | ıs        | NET 30     |           |     |   | SIs      | 001      | SY FERT          | IG       |       |
|           | Descriptio  | on      |             |            | _        | 2 /      | Whs<br>BX |            | / BX      |     | _ | 2        |          | Orig O<br>4.950/ |          | 9.90  |
| 1         |             |         |             |            |          | 2 /      |           | _          | / BX      |     |   | 2        |          | 4.950/           | BX       | 9.90  |
| _         |             | ) SHEER | 1X3" 100/E  | 3          |          |          | 001       |            |           |     | _ |          | _        |                  |          |       |
|           | 270         |         |             | -          |          | 1 /      |           | _          | / EA      |     |   | 1        |          | 2.000/           | EA       | 2.00  |
|           | GAUZE P     | ACK ST  | RIPS 1/4 IO | D          |          |          | 001       |            |           |     |   |          |          |                  |          |       |
| 3         |             |         |             |            |          |          |           | _          | /         |     | _ |          |          | /                |          | _     |
| 4         |             |         |             |            | _        |          |           |            | ,         |     |   |          |          |                  |          |       |
| 4         |             |         |             |            |          |          |           | _          | /         |     |   |          |          | /                |          |       |
|           |             |         |             |            |          |          |           |            |           |     |   |          | TO       | ΓΔΙ              |          | 11.90 |
|           |             |         |             |            |          |          |           |            |           |     |   |          | .0       |                  | AGE 1 OF |       |
|           | D to exit I |         | or PREV F   | 26.        |          |          |           |            | XXXX      | XX  |   |          |          |                  | AGE TOT  | 2     |
| Entor ENI |             |         |             | <b>U</b> . |          |          |           |            |           |     |   |          |          |                  |          |       |

| S DEMO    | .12.INTEL - [tshpe2-DE                         | EMO.12-DET.OO011\$1                      | ]                    | _                   | _                | _     | _      | _           |                |        |
|-----------|------------------------------------------------|------------------------------------------|----------------------|---------------------|------------------|-------|--------|-------------|----------------|--------|
| τ Eile Eα | dit <u>S</u> ettings <u>R</u> eset <u>T</u> oo | ols <u>G</u> UI S <u>t</u> andard Functi | ons Special Function | ns <u>H</u> elp     |                  |       |        |             |                |        |
|           |                                                |                                          | Detail               | Order Inquiry (Line | Items)           |       |        |             |                |        |
| Orde      | r#                                             | Ord Date                                 | Due Date             | Custome             | r# UMC           |       |        | Ship To     |                | -<br>- |
| 0114      |                                                | 05/03/11                                 | 05/03/11             | UNIVERS             | ITY MEDICAL CENT | ER    |        |             | MEDICAL CENTER |        |
| here a    | iny rele                                       | ases?                                    |                      | ACCOUN              | TS PAYABLE/TRAV  | EL    |        | ACCOUNTS P  | AYABLE/TRAVEL  |        |
|           | Los ST                                         | Fut DS                                   | OS                   | 400 BROADWAY        | AVE              |       |        | 400 BROADWA | AY AVE         |        |
| 0         | 01 🛛 2 ОН                                      | N ND                                     | 01                   |                     |                  |       |        |             |                |        |
|           |                                                |                                          |                      | NEW YORK CITY       | (                | NY    |        | NEW YORK CI | ТҮ             | NY     |
| Trn       |                                                |                                          |                      | 10016-1460          |                  |       |        | 10016-1460  |                |        |
|           |                                                |                                          |                      |                     |                  |       |        |             |                |        |
| PO#       | 01                                             |                                          |                      | Terms N             | ET 30            |       |        | SIs 0       | 01 SY FERTIG   |        |
|           |                                                |                                          |                      |                     |                  |       |        |             |                |        |
| Ln#       | Item Number                                    |                                          | Ordered              | Shippe              | ed               | Bkord | Inpick |             | Price          | Value  |
|           | Description                                    |                                          |                      | Whs                 |                  |       | -      |             | Orig Ord#      |        |
| 1         | 4644                                           |                                          |                      | 2 / BX              | / BX             |       |        | 2           | 4.950/ BX      | 9.     |
|           | BAND-AID SHEE                                  | ER 1X3" 100/B                            |                      | 001                 |                  |       |        |             |                |        |
| 2         | 270                                            |                                          |                      | 1 / EA              | / EA             |       |        | 1           | 2.000/ EA      | 2.     |
|           | GAUZE PACK S                                   | TRIPS 1/4 IOD                            |                      | 001                 |                  |       |        |             |                |        |
| 3         |                                                |                                          |                      |                     | /                |       | _      | _           |                | _      |
|           |                                                |                                          |                      |                     |                  |       |        | _           |                |        |
| 4         |                                                |                                          |                      |                     | /                |       | _      | _           |                | _      |
|           |                                                |                                          |                      |                     |                  |       | _      |             |                |        |
|           |                                                |                                          |                      |                     |                  |       |        |             | TOTAL          | 11.    |

|          |        | 2.INTEL - [tshpe2-DE<br>Settings <u>R</u> eset <u>T</u> ool |              |      | ns Special Function | ns <u>H</u> elp |              |            |         |          |               |          |       |
|----------|--------|-------------------------------------------------------------|--------------|------|---------------------|-----------------|--------------|------------|---------|----------|---------------|----------|-------|
|          |        |                                                             |              |      | Detail              | Order Inquiry   | (Line Items) |            |         |          |               |          |       |
|          | Order# |                                                             | Ord Date     |      | Due Date            | Cus             | tomer#       | UMC        |         | Ship To  |               |          |       |
|          | 011417 | 58 🗳                                                        | 05/03/11     | •    | 05/03/11            | UNI             | VERSITY MEDI | CAL CENTER |         | UNIVER   | SITY MEDICAL  | CENTER   |       |
| e tner   | e al   | ny relea                                                    | ases         | ~    |                     | ACO             | COUNTS PAYAE | BLE/TRAVEL |         | ACCOU    | NTS PAYABLE/1 | RAVEL    |       |
|          | 1015   | ang and                                                     | Fut          | DS   | OS                  | 400 BROAD       | WAY AVE      |            |         | 400 BRC  | ADWAY AVE     |          |       |
| <b>S</b> | 001    | 2 ОН                                                        |              | ND   | 01                  |                 |              |            |         |          |               |          |       |
|          |        |                                                             |              |      |                     | NEW YORK        |              | N          | (       |          | RK CITY       | NY       |       |
|          | Trn    | <b>A</b> # <b>A</b>                                         | the ar       |      | ny ho               | 10016-1460      |              |            |         | 10016-14 | 160           |          |       |
|          |        | Are                                                         | tner         | e al | ny no               | ias :           | _            |            |         |          |               |          |       |
|          | PO#    | 01                                                          |              |      |                     | Terms           | NET 30       |            |         | SIs      | 001 SY F      | ERTIG    |       |
|          |        |                                                             |              |      |                     |                 |              |            |         |          |               |          |       |
|          | Ln#    | Item Number                                                 |              |      | Ordered             |                 | hipped       | Bkor       | d Inpic | k        |               | rice     | Value |
|          |        | Description                                                 |              |      | _                   | Wh              | 5            |            |         |          |               | rig Ord# |       |
|          | 1      | 4644                                                        |              |      |                     | 2 / BX          |              | / BX       |         | 2        | 4.9           | 950/ BX  | 9.90  |
|          |        | BAND-AID SHEE                                               | R 1X3" 100/B | 5    | _                   | 001             | _            |            |         |          |               |          |       |
|          | 2      | 270                                                         |              |      |                     | 1 / EA          |              | / EA       |         | 1        | 2.0           | 000/ EA  | 2.00  |
|          | 2      | GAUZE PACK ST                                               | RIPS 1/4 IOL | 0    |                     | 001             |              |            |         |          |               |          |       |
|          | 3      |                                                             |              |      |                     |                 |              |            |         |          |               | /        |       |
|          |        |                                                             |              |      | _                   |                 |              |            |         |          |               |          |       |
|          | 4      |                                                             |              |      |                     |                 |              |            |         |          |               | /        |       |
|          |        |                                                             |              |      |                     |                 |              |            |         |          |               |          | 44.00 |
|          |        |                                                             |              |      |                     |                 |              |            |         |          | TOTAL         |          | 11.90 |

Ξ.

|      |         |                |             | tions Special Functions | Help                               |                 |       |        |               |              |       |
|------|---------|----------------|-------------|-------------------------|------------------------------------|-----------------|-------|--------|---------------|--------------|-------|
|      |         |                |             |                         |                                    |                 |       |        |               |              |       |
|      | Order#  |                | Ord Date    | Due Date                | der Inquiry (Line Ite<br>Customer# | ems)<br>UMC     |       |        | ship To       |              | 1     |
|      | 0114175 | 8 🛱            | 05/03/11    | 05/03/11                |                                    | Y MEDICAL CENTE | R     |        |               | DICAL CENTER | _     |
| here | ar      | ny relea       | ises?       |                         | ACCOUNTS                           | PAYABLE/TRAVE   | L     |        | ACCOUNTS PAY  | ABLE/TRAVEL  |       |
|      |         |                | Fut DS      | OS                      | 400 BROADWAY A                     | VE              |       | 4      | 00 BROADWAY   | AVE          |       |
|      | 001     | 2 OH           | N ND        | 01                      |                                    |                 |       |        |               |              |       |
|      |         |                |             |                         | NEW YORK CITY                      |                 | NY    | 1      | IEW YORK CITY | (            | NY    |
|      | Trn     | -              | -           |                         | 1 <u>0</u> 016-1 <u>4</u> 60       |                 |       | 1      | 0016-1460     |              |       |
|      |         | Are            | there a     | any hol                 | ds?                                |                 |       |        |               |              |       |
|      | PO#     | 01             |             |                         | Terms NET                          | 30              |       | 5      | Sis 00        | SY FERTIG    |       |
|      |         |                |             |                         |                                    |                 |       |        |               |              |       |
|      | Ln#     | Item Number    |             | Ordered                 | Shipped                            |                 | Bkord | Inpick |               | Price        | Value |
|      |         | Description    |             |                         | Whs                                |                 |       |        |               | Orig Ord#    |       |
|      | 1       | 4644           |             |                         | 2 / BX                             | / BX            |       |        | 2             | 4.950 / BX   | 9     |
|      |         | BAND-AID SHEER | 1X3" 100/B  |                         | 001                                |                 |       |        |               |              |       |
|      | 2       | 270            |             |                         | 1 / EA                             | / EA            |       |        | 1             | 2.000/ EA    | 2     |
|      |         | GAUZE PACK ST  | UPS 1/4 IOD |                         | 001                                |                 |       |        |               |              |       |
|      | 3       |                |             |                         | /                                  | /               |       |        |               | 1            |       |
|      |         |                |             |                         |                                    |                 |       |        |               |              |       |
|      | 4       |                |             |                         | /                                  | /               |       |        |               | 1            |       |
|      | -       |                | \           |                         |                                    |                 |       |        |               |              |       |

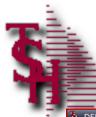

#### **Detail Audit List**

| Audit | Listing  | for Specific               | Order      |     |         | J   |           |                               |
|-------|----------|----------------------------|------------|-----|---------|-----|-----------|-------------------------------|
| Order | Number   | 01141758                   |            |     |         |     |           |                               |
|       |          |                            |            |     |         |     | Transacti | ion                           |
| Ln#   | Audit Dt | Audit Time                 | Audit Oper | Aud | it Port | _ / | Code      | Desc                          |
| 1.    | 05/03/11 | 03:34:44pm                 | SY         |     | 5972    |     | HM        | Manual Hold Flag - Maintained |
| 2.    | 05/03/11 | 03:36:28pm                 | SY         |     | 5972    | /   | OE        | Order Entry/Work Order        |
| 3.    | 05/03/11 | 03:38:46pm                 | SY         |     | 5972    | 1   | OM        | Order Maint/Work Order Maint  |
| 4.    | 05/03/11 | 03:41:46pm                 | SY         |     | 5972    |     | HM        | Manual Hold Flag - Maintained |
| 5.    | 05/03/11 | 03:41:49pm                 | SY         |     | 5972    |     | НМ        | Manual Hold Flag - Maintained |
| 6.    | 05/03/11 | 03:41:54pm                 | SY         |     | 5972    |     | ОМ        | Order Maint/Work Order Maint  |
| 7.    | 05/04/11 | 08:54:28am                 | SY         |     | 4224    |     | HM        | Manual Hold Flag - Maintained |
| 8.    | 05/04/11 | 08:54:39am                 | SY         |     | 4224    |     | OM        | Order Maint/Work Order Maint  |
| 9.    |          |                            |            |     |         |     |           |                               |
| 10.   |          |                            |            |     |         |     |           |                               |
|       |          |                            |            |     |         |     |           |                               |
|       |          | LETE TO DELETE,0 TO ACCEPT |            |     |         |     | XXXX      |                               |

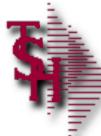

#### Check Detail Release Inquiry

| Release#     |             |             |           |      | De       | tail Invoices      | Line Item | าร)            |                |       |       |            |          |           |           |          |       |     |
|--------------|-------------|-------------|-----------|------|----------|--------------------|-----------|----------------|----------------|-------|-------|------------|----------|-----------|-----------|----------|-------|-----|
| 01-141758-00 | 1           |             |           | Solo |          | tun mvorees        | Line Ren  | 13)            |                |       | c     | Ship To    |          |           |           |          |       |     |
| Inv#         |             | _           |           | UMO  |          |                    | _         |                |                |       |       | Sinp 10    | _        |           |           |          |       |     |
| 1174         |             | ¢,          |           |      |          | EDICAL CENT        | TER       |                |                | -     | l     |            | TY MEDIC | AL CENTER |           |          |       |     |
| Ord Dt       | In          | IV Dt       |           |      |          | YABLE/TRAV         |           |                |                | -     |       |            |          | LE/TRAVEL |           |          |       |     |
| 05/03/11     |             |             |           |      | BROADWA  |                    |           |                |                | -     |       |            | DWAY AV  |           |           |          |       |     |
| ST           | OS          | OP          | Whs       |      |          |                    |           |                |                | -     |       |            |          | _         |           |          |       |     |
| PH 01        |             | SY          | 001       | NEV  | VYORK CI | ſY                 | _         | NY             | 10016-1460     |       |       |            | КСІТҮ    |           | NY        | Y 10016- | -1460 |     |
|              | st Ref      |             |           |      | Term     |                    |           |                |                |       |       | Salesmar   |          |           |           |          |       |     |
| 2 01         |             |             |           |      | NET      |                    |           |                |                |       |       |            | SY FERTI | G         |           |          |       |     |
| Ln#          | tem Numb    | er          |           |      | Ordere   | ł                  | Shipped   | I              | Bkord          |       | Inpic | k          |          | Price     |           | Value    |       | Whs |
| 1            | Description | I           |           |      |          |                    |           |                |                |       |       |            |          |           |           |          |       | GP% |
| 1 46         | 14          |             |           |      |          | 2 / BX             |           | 1              | BX             |       |       | 2          |          | 4.950/    | BX        |          | 9.90  | 001 |
| BA           | ND-AID SH   | EER 1X3" 1  | 00/B      |      |          |                    |           |                |                |       |       |            |          |           |           | 1        |       | 38  |
| 2 27         | )           |             |           |      |          | 1 / EA             |           | 1              | EA             |       |       | 1          |          | 2.000/    | EA        |          | 2.00  | 001 |
| GA           | UZE PACK    | STRIPS 1/   | 4 IOD     |      |          |                    |           |                |                |       |       |            |          |           |           | 1        |       | -31 |
|              |             | C           | ontextual | lelp |          |                    |           | 1              |                |       |       |            |          | 1         |           |          |       |     |
| Press INQ    | UIRY for    | Line Det    | ails      |      |          |                    |           |                |                |       |       |            |          |           |           |          |       |     |
|              |             |             |           |      |          |                    |           |                |                |       |       |            |          |           |           |          |       |     |
|              |             |             |           |      |          |                    |           |                |                |       |       |            |          | Frt       |           |          | 0.00  |     |
| ShipDate     |             | Shipper     |           | PI   | PA       | Wght               | Ctn       |                | Units          | Tx    | Jur   | Та         | x%       | Тах       |           |          | 0.00  |     |
| 05/04/11     | U           | PS          |           |      |          |                    |           |                | (              | ) NY  |       |            | 0.000    | Total     |           |          | 11.90 |     |
|              |             |             |           |      |          |                    |           |                |                |       |       |            |          |           | PAGE      | 1 OF 2   |       |     |
|              |             |             |           |      |          |                    |           |                |                |       |       |            |          |           |           |          |       |     |
| 1151050      | 1.005       | 7710        |           |      | 2511051  | 007 507            |           | <b>DEO</b> 111 | o <del>z</del> |       |       | 1.0.(5.0)( | 050      |           |           |          |       |     |
| HEADER       |             | ITMS<br>END | NEXT REL  |      | REV REL  | BOX FRT<br>PREV PG |           | PEC IN         |                | UTLST |       | ANCEL      |          | IALS      | INV PRINT |          |       | Pop |
|              |             |             |           |      |          |                    |           |                |                |       |       |            |          |           |           |          |       |     |

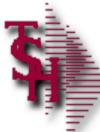

#### Check Detail Release Inquiry

|           | 2.INTEL - [tshpe2-DEMO.<br>Settings <u>R</u> eset <u>T</u> ools G |              |            | cial Functions | Help       |              |      |         |        |      |       |        |          |           |          |        |        |     |
|-----------|-------------------------------------------------------------------|--------------|------------|----------------|------------|--------------|------|---------|--------|------|-------|--------|----------|-----------|----------|--------|--------|-----|
| Release#  |                                                                   |              |            | Det            | ail Invoic | es (Line It  | ems) |         |        |      |       |        |          |           |          |        |        |     |
| 01-141758 | 3-001                                                             | -            | Sold       | То             |            |              |      |         |        |      | Shi   | р То   |          |           |          |        |        |     |
| Inv#      |                                                                   |              | имс        |                |            |              |      |         |        |      |       |        | _        |           |          |        |        |     |
|           | ¢                                                                 |              | UNIV       | ERSITY ME      | DICAL C    | ENTER        |      |         |        |      | UNI   | VERSIT | Y MEDIC  | AL CENTER | 1        |        |        |     |
| Ord Dt    | Inv Dt                                                            |              | ACC        | OUNTS PAY      | YABLE/TR   | AVEL         |      |         |        | -    | AC    | COUNTS | S PAYABI | E/TRAVEL  |          |        |        |     |
| 05/03/11  |                                                                   |              | 400 E      | BROADWAY       | ( AVE      |              |      |         |        | -    | 400   | BROAD  | WAY AV   | E         |          |        |        |     |
|           | OS OP                                                             | Whs          |            |                |            |              |      |         |        | -    |       |        |          |           |          |        |        |     |
| PH        | 0 SY                                                              | 001          | NEW        | YORK CIT       | Y          |              | NY   | 1001    | 6-1460 |      | NE    | N YORK | CITY     |           | N        | Y 1001 | 6-1460 |     |
|           |                                                                   | e ther       | <b>e</b> a | <b>nv</b> m    | hold       | 1c?          |      |         |        |      | Sal   | esman  |          |           |          |        |        |     |
|           | 01                                                                |              |            | NET 3          |            | <b>J</b> J . |      |         |        |      | _     |        | Y FERTIO | ;         |          |        |        |     |
| Ln#       | Item Number                                                       |              |            | Ordered        |            | Shipp        | ed   |         | Bkord  |      | npick |        |          | Price     | e        | Valu   | le     | Whs |
|           | Description                                                       |              |            |                |            |              |      |         |        |      |       |        |          |           |          |        |        | GP% |
| 1         | 4644                                                              |              |            | 2              | / BX       |              |      | BX      |        |      |       | 2      |          | 4.950     | / BX     |        | 9.90   | 001 |
|           | BAND-AID SHEER 1X3'                                               | 100/B        |            |                |            |              |      |         |        |      |       |        |          |           |          |        |        | 3   |
| 2         | 270                                                               |              |            | 1              | / EA       |              | /    | EA      |        |      |       | 1      |          | 2.000     | / EA     |        | 2.00   | 001 |
|           | GAUZE PACK STRIPS                                                 | 1/4 IOD      |            |                |            |              |      |         |        |      |       |        |          |           |          |        |        | -31 |
|           |                                                                   | Contextual H | elp        |                |            |              | /    | r i i i |        | _    |       |        |          |           | 1        |        |        |     |
| Press I   | NQUIRY for Line D                                                 | etails       |            |                |            |              |      |         |        |      |       |        |          |           |          |        |        |     |
|           |                                                                   |              |            |                |            |              |      |         |        |      |       |        |          |           | 1        |        |        |     |
|           |                                                                   |              |            |                |            |              |      |         |        |      |       |        |          | Frt       |          |        | 0.00   |     |
| ShipDate  | Shipper                                                           |              | PI         | PA             | Wght       | C            | tn   | Unit    | S      | TxJu | r     | Тах    | %        | Тах       |          |        | 0.00   |     |
| 05/04/11  | UPS                                                               |              |            |                |            |              |      |         | 0      | NY   |       |        | 0.000    | Total     |          |        | 11.90  |     |
|           |                                                                   |              |            |                | 1          |              |      |         |        | 1    |       | 1      |          |           | PAGE     | 1 OF 2 |        |     |
|           |                                                                   |              |            |                |            |              |      |         |        |      |       |        |          |           |          |        |        |     |
|           |                                                                   |              |            |                |            |              |      |         |        |      |       |        |          |           |          |        |        |     |
| HEADER    | R LINE ITMS                                                       | NEXT REL     | PR         | EV REL         | BOX        | FRT          | SPEC | INST    | AUDIT  | LST  | DELIV | ERY    | SERI     | ALS       | INV PRIN | г      |        |     |
| HELP      | OK/END                                                            | INSERT       | LC         | ELETE          | PREV       | PG           | NEXT | r PG    | INQU   | RY   | CANC  | EL     | O        | Ť         |          |        |        | P   |

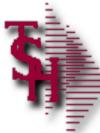

#### Check Detail Release Inquiry

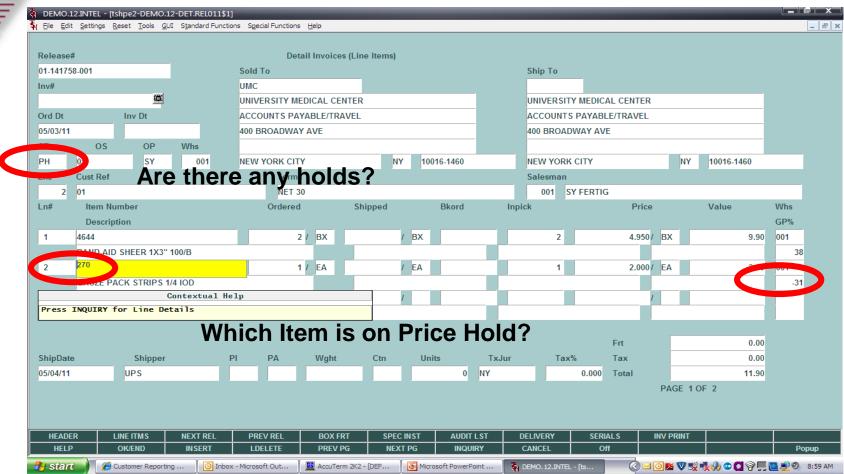

# 5

#### Line Details

| 흌 BASE.12<br>독 Eile Edit | - [rs6000<br>: <u>S</u> ettings | D <b>d.tshinc.com-</b> E<br><u>R</u> eset <u>T</u> ools | DEMO.12-DET.REL.<br>GUI Standard Funct | PROD.INQ012\$1]<br>ions Special Functions | ; <u>H</u> elp     | _           | _               | -      | _       |          | _ <b>   X</b>     |
|--------------------------|---------------------------------|---------------------------------------------------------|----------------------------------------|-------------------------------------------|--------------------|-------------|-----------------|--------|---------|----------|-------------------|
|                          |                                 |                                                         |                                        |                                           |                    |             |                 |        |         |          |                   |
|                          | Produc                          | t Number                                                |                                        |                                           |                    |             | Line#           | 2      |         |          |                   |
|                          | 210                             |                                                         |                                        |                                           |                    |             |                 | 2      |         |          |                   |
|                          | D/S<br>ND                       | Vendor#<br>ABCO                                         |                                        | Fut Due Dat                               | e Pro<br>05/03/11  | Src Disc    | Com             | m% DSI | PO# Car | icel Qty |                   |
|                          | Depart                          |                                                         | Cust Item#                             |                                           | ax P/H             | COST for GP | UN              |        |         | for COGS |                   |
|                          |                                 |                                                         |                                        |                                           | Y Y                |             | 26.20 EA        |        | 26.20   | 26.20    |                   |
|                          | 1.Com                           | ments                                                   |                                        |                                           |                    |             |                 |        |         |          |                   |
|                          |                                 |                                                         |                                        |                                           |                    |             |                 |        |         |          |                   |
|                          |                                 |                                                         |                                        |                                           |                    |             |                 |        |         |          |                   |
|                          |                                 |                                                         |                                        |                                           |                    |             |                 |        |         |          |                   |
|                          |                                 |                                                         |                                        |                                           |                    |             |                 |        |         |          |                   |
| Hit RF                   | TURN to                         | Fxit                                                    |                                        |                                           |                    |             |                 |        |         |          |                   |
|                          |                                 |                                                         |                                        |                                           |                    |             |                 |        |         |          |                   |
| HELP                     |                                 | OK/END                                                  | INSERT                                 | LDELETE                                   | PREV PG            | NEXT PG     | INQUIRY         | CANCEL | Off     |          | Рорир             |
| 🦺 start                  |                                 | 🕑 Inbox - Microso                                       | <u> </u>                               | IC.INHOUSE - [ts                          | 🐐 BASE. 12 - [rs6( | <u> </u>    | soft PowerPoint |        |         |          | 🗿 🔍 🖸 🎯 👤 3:55 РМ |

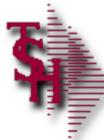

#### Detail Release Audit List

| udit<br>Releas | Listing<br>se Number | for Specific                | Release    |            |                 |                              |               |
|----------------|----------------------|-----------------------------|------------|------------|-----------------|------------------------------|---------------|
|                |                      |                             |            |            | Transact        | tion                         |               |
| Ln#            | Audit Dt             | Audit Time                  | Audit Oper | Audit Port | Code            | Desc                         |               |
| 1.             | 05/03/11             | 03:36:28pm                  | SY         | 5972       | OE              | Order Entry/Work Order       | $\rightarrow$ |
| 2.             | 05/03/11             | 03:38:46pm                  | SY         | 5972       | ом              | Order Maint/Work Order Maint | $\rightarrow$ |
| 3.             | 05/03/11             | 03:41:54pm                  | SY         | 5972       | ОМ              | Order Maint/Work Order Maint |               |
| 4.             | 05/03/11             | 03:41:55pm                  | SY         | 5972       | OPR             | Order Print                  |               |
| 5.             | 05/04/11             | 08:54:39am                  | SY         | 4224       | ОМ              | Order Maint/Work Order Maint |               |
| 6.             | -                    | _                           |            | _          |                 |                              | /             |
| 7.             | -                    | _                           |            | _          |                 |                              | /             |
| 8.             | -                    | _                           | -          | _          |                 |                              |               |
| 9.<br>10.      |                      | _                           | -          | _          |                 |                              |               |
| 10.            |                      |                             |            |            |                 |                              |               |
| NTER LI        | INE # TO CHANGE,I    | DELETE TO DELETE,0 TO ACCEP | т          |            | <mark>xx</mark> | (XXX                         |               |

### Manual Order / Pharma Hold Maintenance

|                 | INTEL - [tshpe2-DEMO.]                                  |                  |                     |                          |                  | _              | _                 | -      | _               | _         |                 |           |
|-----------------|---------------------------------------------------------|------------------|---------------------|--------------------------|------------------|----------------|-------------------|--------|-----------------|-----------|-----------------|-----------|
| \$H Eile Edit s | <u>S</u> ettings <u>R</u> eset <u>T</u> ools <u>G</u> l | JI S <u>t</u> an | dard Functions Spec | ial Functions <u>H</u> e | p                |                |                   |        |                 |           |                 | - 8 ×     |
| Manual Ore      | der Hold Maintenance                                    |                  |                     |                          |                  |                |                   |        | Found           |           | 1               |           |
| Date Range      | е                                                       |                  |                     |                          | То               |                |                   |        |                 |           |                 |           |
| Company F       | Range                                                   |                  | 01                  |                          | То               | 01             |                   |        | ***** Caution   | ****      |                 |           |
| Sell Whse       | Range                                                   |                  |                     |                          | То               |                |                   |        | If you make an  | y changes |                 |           |
| Customer F      | Range                                                   |                  |                     |                          | То               |                |                   |        | and re-sort the | detail    |                 |           |
| Reason Cd       | Range                                                   |                  |                     |                          | То               |                |                   |        | lines before ac | cepting   |                 |           |
| Search Pat      | ttern                                                   |                  |                     |                          |                  |                |                   |        | you WILL LOS    | SE your   |                 |           |
|                 |                                                         |                  |                     |                          |                  |                |                   |        | changes         |           |                 |           |
|                 |                                                         |                  |                     |                          |                  |                | Ma                | n Hld  |                 |           |                 |           |
|                 | Order#                                                  | Rel              | Cust-Ref            | OrdDt                    | Value            | Customer       | Hold              | Cd     | Comments        |           |                 |           |
| 1.              | 01141758                                                | B 00             | <mark>1</mark> 01   | 05/03                    |                  | 12 UMC         |                   |        |                 |           |                 | _         |
| 2.              |                                                         |                  |                     |                          |                  |                |                   |        |                 |           |                 | _         |
| 3.              |                                                         |                  |                     |                          |                  |                |                   |        |                 |           |                 |           |
| 4.              |                                                         |                  |                     |                          |                  |                |                   |        |                 |           |                 | _         |
| 5.              |                                                         |                  |                     |                          |                  |                |                   |        |                 |           |                 | _         |
| 6.              |                                                         |                  |                     |                          |                  |                |                   |        |                 |           |                 | _         |
| 7.              | _                                                       |                  |                     |                          | _                |                |                   |        |                 |           |                 | -         |
| 8.              | -                                                       |                  |                     |                          |                  |                |                   |        |                 |           |                 | -         |
| 9.              | -                                                       |                  |                     |                          |                  |                |                   |        |                 |           |                 | -         |
| 10.             |                                                         |                  |                     |                          |                  |                |                   |        |                 |           |                 |           |
|                 |                                                         |                  |                     |                          |                  |                |                   |        |                 |           | XXXXXX          | _         |
| Enter Lir       | ne# to Change, '0' to A                                 | ccept o          | or EDIT to Chang    | e Search Crite           | eria             |                |                   |        |                 |           |                 |           |
|                 |                                                         |                  |                     |                          |                  |                |                   |        |                 |           |                 |           |
|                 |                                                         |                  |                     |                          |                  |                |                   |        |                 |           |                 |           |
|                 |                                                         |                  |                     |                          |                  |                |                   |        |                 |           |                 |           |
| Det Ord<br>HELP | Det Rel<br>OK/END                                       |                  |                     | LETE                     | Print<br>PREV PG | NEXT PG        |                   | CANCE  | L Off           |           |                 | Donum     |
| μ               |                                                         |                  |                     |                          | '                | ~              |                   |        |                 |           |                 | Рорир     |
| 🦺 start 🛛       | 🌒 🧉 🦽 Customer Reporti                                  | ng               | Inbox - Microso     | ft Out 📃                 | AccuTerm 2K2 - [ | (DEF 🛛 🗿 Micro | soft PowerPoint 🐐 | DEMO.1 | 2.INTEL - [ts   |           | ⊘ ⊠ ⊚ ♥ ♥ □ ♥ ∮ | 🧐 9:20 AM |

#### Can also be removed through Order Maintenance

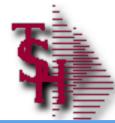

#### Credit / Price Hold Review

#### TSH - [rs6000d.tshinc.com-BASE.12-CRED.PRC.HOLD.INQ012\$1]

\_\_ 🗗 📐 File \* Edit \* Settings \* Reset \* Tools \* Mode \* Standard Functions \* Special Functions \* Refresh Dashboard Help C Shortcuts Credit Hold/Price Hold Review History Releases on Credit Hold 11 Terminal MDS Menu Find Releases on Price Hold 265 Releases on Invoice Review Hold 0 Orders on Credit Hold 12 Orders on Price Hold Releases on Credit Hold Tasks **Releases on Price Hold** 1. Credit Release Maintenance Charts Key Indicators **Releases on Invoice Review** Release 2 Maintenance 3 Order Maintenance Orders on Credit Hold Orders on Price Hold Enter Selection or 'END' 5 5 Ldelete Prev Pg Next Pg Cancel 🕕 Off Insert Ok/end 🔲 Help 8/8/2017 12:11 CAP NUM SCRL The Systems House Operator: JUL Ready.

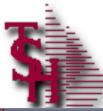

#### Credit Hold Release Maintenance

| Image: Provide the section of the section of the s |           |
|----------------------------------------------------------------------------------------------------|-----------|
| Credit Hold Release Maintenance Contextual Help                                                                                                    |           |
|                                                                                                    |           |
| Order#/Release# 01141758001 Enter Shift F7 for List of Orders or<br>Enter F7 for List of Releases                                                                                                    | 4         |
| Customer# UMC Internal#                                                                                                    | ·         |
| Name UNIVERSITY MEDICAL CENTER Operator 31                                                                                                    |           |
| Address ACCOUNTS PAYABLE/TRAVEL                                                                                                    |           |
| 400 BROADWAY AVE                                                                                                    |           |
|                                                                                                    |           |
| NEW YORK CITY NY 10016-1460                                                                                                    |           |
| Last Payment Date                                                                                                    | 03/16/11  |
| Salesman 001 SY FERTIG Last Payment Amount                                                                                                    | 4000.00   |
| Credit Method 02 Sales Dollars YTD                                                                                                    | 154491.82 |
| Credit Limit 50000 Amount Paid YTD                                                                                                    | 159677.39 |
| Credit Hold N Highest Credit                                                                                                    | 31823     |
| A/R Balance 2779.52 Avg. Payment Days                                                                                                    | 18        |
| Open Order \$ Oldest Invoice Date                                                                                                    | 11/22/10  |
| In Picking \$ 2567.35 Amt. of Oldest Invoice                                                                                                    | 75.24     |
| Total Amount 109.80 Customer Create Date                                                                                                    | 05/29/01  |
| Review Comment<br>Hold Reason Used to remove credit hold. Order number releases or                                                                                                    |           |

releases, release number only releases current release. You can also cancel the transaction.

| SUM AR  | AR INQ              | ORD INQ    | Release                           | Cancel            |         | Orders         |             |     |  |       |
|---------|---------------------|------------|-----------------------------------|-------------------|---------|----------------|-------------|-----|--|-------|
| HELP    | OK/END              | INSERT     | LDELETE                           | PREV PG           | NEXT PG | INQUIRY        | CANCEL      | Off |  | Popup |
| 🦺 start | 🏉 Provider Finder - | Win 🚺 Inbo | <ul> <li>Microsoft Out</li> </ul> | 🙀 DEMO. 12. INTEL | - [ts   | © <b>©♥₩</b> ₫ | 🔊 🗐 🖉 🦉 🦻 🥐 |     |  |       |

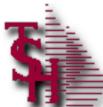

#### **Release Maintenance for Price Hold**

| DEMO.12.INTEL - [tshpe2-DEMO.12-S      | SS.RM.HDR.INPUT011\$1]               | <b>\$</b> ң I                 | nquiry List          |      |             |                        |            |                          |                  |
|----------------------------------------|--------------------------------------|-------------------------------|----------------------|------|-------------|------------------------|------------|--------------------------|------------------|
| H Eile Edit Settings Reset Tools GUI S | Standard Functions Special Functions | <u>S</u> ettings <u>H</u> elp |                      |      |             |                        |            |                          |                  |
| 1 De fer Freibe Freit Ten Tei -        |                                      | Release #                     | Date N               | Whse | Term        | 15                     | Customer # | Customer                 | Name             |
| Delesso                                |                                      | 01A00245005                   | 03/01/11             | 001  | 01          | 2/10 NET               | JR         | JULIANNE T               | EST              |
| Release Maintenance                    |                                      | 01A00342001                   | 03/10/11             | 001  | 01          | 2/10 NET               | UMC        | UNIVERSITY               | MEDICAL (        |
| RM CO 01 TSH Medical C                 | ompany                               | 01A00345001                   |                      | 001  | 01          | 2/10 NET               | UMC        | UNIVERSITY               | MEDICAL O        |
|                                        |                                      | 01A00346001                   |                      | 001  | 01          | 2/10 NET               | UMC        | UNIVERSITY               | MEDICAL (        |
|                                        |                                      | 01A00347001                   |                      | 001  | 1 <u>91</u> | 2/10 NET               | UMC        | UNIVERSITY               |                  |
| BILL CUSTOMER UM                       | IC                                   | 01A00348001                   |                      |      | 451         | 2/10 NET               | UMC        | UNIVERSITY               |                  |
|                                        | 511750                               | 01A00349001                   |                      |      | 01          | 2/10 NET               | UMC        | UNIVERSITY               |                  |
| TO UNIVERSITY MEDICAL C                | ENTER                                | 01A00358001                   |                      |      | 01          | 2/10 NET               | UMC        | UNIVERSITY               |                  |
| ACCOUNTS PAYABLE/TR                    | RAVEL                                | 01137277003                   |                      |      | 06          | CREDIT CAR             |            | RACHEL CUS               |                  |
|                                        |                                      | 01137834001                   |                      |      | 01          | 2/10 NET               | 1050       | G&A MEDICA               |                  |
| 400 BROADWAY AVE                       |                                      | 01138049002                   |                      |      | 05          | MDS CREDIT<br>2/10 NET | ALCO       | IDEAL DIST<br>ALCO SUPPL |                  |
|                                        |                                      | 01138123001                   |                      |      | 01          | MDS CREDIT             |            | IDEAL DIST               |                  |
|                                        |                                      | 01138148001                   |                      |      | 06          | CREDIT CAR             |            | RACHEL CUS               |                  |
| NEW YORK CITY                          | NY                                   | 01138350001                   |                      |      | 01          | 2/10 NET               | IDEAL      | IDEAL DIST               |                  |
|                                        |                                      | 01138756001                   |                      |      | 01          | 2/10 NET               | GRACE      | Grace Cust               |                  |
|                                        |                                      |                               |                      |      |             |                        |            | _                        |                  |
| 2.SHIP DT                              | 05/04/11                             | Add                           |                      |      |             | O                      | Cancel     |                          |                  |
| 3.COMM %                               | 0.00                                 | nuu                           |                      |      |             |                        |            |                          |                  |
| J.COMW //                              | 0.00                                 |                               |                      |      |             |                        |            |                          |                  |
| 4.AS OF DT                             |                                      |                               |                      |      |             |                        |            |                          |                  |
| 5.SALESMAN                             | 001 SY FERTIG                        |                               |                      |      |             |                        |            |                          |                  |
|                                        |                                      |                               |                      |      |             |                        |            |                          |                  |
| 6.SHIP VIA                             | 01 UPS                               |                               |                      |      |             |                        |            |                          |                  |
| 7.TERMS                                | 01 NET 30                            |                               |                      |      |             |                        |            |                          |                  |
| 8.SPEC INS                             | Office hours 9AM to 12PM             |                               |                      |      |             |                        |            |                          |                  |
| 9.ORD SRC                              | 01 CUSTOMER                          | PHONE IN                      |                      |      |             |                        |            |                          |                  |
| 10.CUST PO#                            | 01                                   |                               |                      |      |             |                        |            |                          |                  |
| 11.M/BILL                              | N                                    |                               |                      |      |             |                        |            |                          |                  |
|                                        |                                      |                               |                      |      |             |                        |            |                          |                  |
| CONSIGNMENT                            | N 12.RETURN DATE                     |                               |                      |      |             |                        |            |                          |                  |
|                                        |                                      |                               |                      |      |             |                        |            |                          |                  |
|                                        |                                      |                               |                      |      |             |                        |            |                          |                  |
| Enter Line# to Change,DELETE to        | Delete,0 to Accept                   |                               |                      |      |             | xxxxxx                 |            |                          |                  |
|                                        |                                      |                               |                      |      |             |                        |            |                          |                  |
|                                        |                                      |                               |                      |      |             |                        |            |                          |                  |
|                                        |                                      |                               |                      |      |             |                        |            |                          |                  |
|                                        |                                      |                               |                      |      |             |                        |            |                          |                  |
| MDS INQ. AR INQ                        |                                      |                               |                      |      |             |                        |            |                          |                  |
| HELP OK/END                            | INSERT LDELETE                       | PREV PG NEX                   | (T PG INQU           | JIRY | CA          | NCEL Off               |            |                          | Рорир            |
| 🛃 start 🧷 🏉 Customer Reporting         | 🗿 Inbox - Microsoft Out              | 🖳 AccuTerm 2K2 - [DEF         | 🛯 🖉 troubleshoot.ppt | t    | 🐐 DEN       | MO.12.INTEL - [ts      |            | 8 <b>D V O</b> S         | 🖗 👮 🥙 🛛 10:48 AM |
|                                        |                                      |                               | *                    |      |             |                        |            |                          |                  |

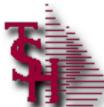

#### **Release Maintenance for Price Hold**

| 5 DEMO 12 IN   | VTEL - [tshpe2-DEMO.12-S                          |                    |                   | <b>S</b> 4                         | Inquiry List       | _     |       |                   |            |               |                  | _     |
|----------------|---------------------------------------------------|--------------------|-------------------|------------------------------------|--------------------|-------|-------|-------------------|------------|---------------|------------------|-------|
| -              |                                                   |                    |                   |                                    | Inquiry List       |       |       |                   |            |               |                  |       |
| 워 Eile Edit Se | ettings <u>R</u> eset <u>T</u> ools <u>G</u> UI ! | Standard Functions | Special Functions | Settings <u>H</u> elp<br>Release # | Date               | Whse  | Term  | ıs                | Customer # | Customer      | Name             |       |
|                |                                                   |                    |                   | 01A0024500                         | 5 03/01/11         | 001   | 01    | 2/10 NET          | JR         | JULIANNE T    | EST              |       |
| Release        | Maintenance                                       |                    |                   | 01A0034200                         |                    |       | 01    | 2/10 NET          | UMC        | UNIVERSITY    |                  | . CEI |
| RM CO          | 01 TSH Medical C                                  | Compony            |                   |                                    | 1 03/10/11         |       | 01    | 2/10 NET          | UMC        | UNIVERSITY    |                  |       |
| RIM CO         | 01   I SH Medical C                               | Jompany            |                   |                                    | 1 03/10/11         |       | 01    | 2/10 NET          | UMC        | UNIVERSITY    |                  |       |
|                |                                                   |                    |                   |                                    | 1 03/10/11         |       | ,01   | 2/10 NET          | UMC        | UNIVERSITY    | MEDICAL          | . CEI |
| DUL            |                                                   | uc.                |                   |                                    | 1 03/10/11         |       | 131   | 2/10 NET          | UMC        | UNIVERSITY    | MEDICAL          | . CEI |
| BILL           | CUSTOMER UN                                       | ИС                 |                   | 01A0034900                         | 1 03/10/11         | 001   | 01    | 2/10 NET          | UMC        | UNIVERSITY    | MEDICAL          | . CEI |
| то             | UNIVERSITY MEDICAL C                              | CENTER             |                   | 01A0035800                         | 1 03/10/11         | 001   | 01    | 2/10 NET          | UMC        | UNIVERSITY    | MEDICAL          | . CEI |
|                |                                                   |                    |                   | 0113727700                         | 3 08/02/05         | 001   | 06    | CREDIT CAR        | RACHEL     | RACHEL CUS    | т                |       |
|                | ACCOUNTS PAYABLE/T                                | RAVEL              |                   | 0113783400                         | 1 01/06/06         | 001   | 01    | 2/10 NET          | 1050       | G&A MEDICA    | L GROUP          |       |
|                | 400 BROADWAY AVE                                  |                    |                   | 0113804900                         | 2 02/23/06         | 001   | 05    | MDS CREDIT        | IDEAL      | IDEAL DIST    | RIBUTION         | I CO  |
|                |                                                   |                    |                   | 0113812300                         | 1 03/06/06         | 001   | 01    | 2/10 NET          | ALCO       | ALCO SUPPL    | Y COMPAN         | ry    |
|                |                                                   |                    |                   | 0113814600                         | 1 03/06/06         | 001   | 05    | MDS CREDIT        | IDEAL      | IDEAL DIST    | RIBUTION         | CO I  |
|                | NEW YORK CITY                                     |                    | NY                | 0113827400                         | 1 03/27/06         | 001   | 06    | CREDIT CAR        | RACHEL     | RACHEL CUS    | т                |       |
|                | NEW TORK CIT                                      | P                  | T                 | 0113835000                         | 1 04/10/06         | 001   | 01    | 2/10 NET          | IDEAL      | IDEAL DIST    | RIBUTION         | CO I  |
|                |                                                   |                    |                   | 0113875600                         | 1 06/01/06         | 001   | 01    | 2/10 NET          | GRACE      | Grace Cust    | omer             |       |
| 2.SHIP DT      |                                                   | 05/0               | 4/11              | Add                                |                    |       |       | 0                 | K Cancel   |               |                  |       |
| 3.COMM %       |                                                   | 0.00               |                   |                                    |                    |       |       |                   |            |               |                  |       |
|                |                                                   |                    | — I               |                                    |                    |       |       |                   |            |               |                  |       |
| 4.AS OF DT     |                                                   |                    |                   |                                    | _                  |       |       |                   |            |               |                  |       |
| 5.SALESMA      | AN .                                              |                    | FERTIG            |                                    |                    |       |       |                   |            |               |                  |       |
| 6.SHIP VIA     |                                                   | 01 UPS             |                   |                                    |                    |       |       |                   |            |               |                  |       |
| 7.TERMS        |                                                   | 01 NE              | Т 30              |                                    |                    |       |       |                   |            |               |                  |       |
| 8.SPEC INS     | ;                                                 | Office hours 94    | AM to 12PM        |                                    |                    |       |       |                   |            |               |                  |       |
| 9.ORD SRC      |                                                   | 01                 | CUSTOMER          | PHONE IN                           |                    |       |       |                   |            |               |                  |       |
| 10.CUST PO     | )#                                                | 01                 |                   |                                    |                    |       |       |                   |            |               |                  |       |
| 11.M/BILL      |                                                   | N                  |                   |                                    |                    |       |       |                   |            |               |                  |       |
|                |                                                   |                    |                   |                                    |                    |       |       |                   |            |               |                  |       |
| CONS           | SIGNMENT                                          | N 1                | 12.RETURN DATE    |                                    |                    |       |       |                   |            |               |                  |       |
|                |                                                   |                    |                   |                                    |                    |       |       |                   |            |               |                  |       |
| East 12        |                                                   | Delete 0 r 1       |                   |                                    |                    |       |       | XXXXXX            |            |               |                  |       |
| Enter Line     | e# to Change,DELETE to                            | Delete,0 to Ac     | cept              |                                    |                    |       |       |                   |            |               |                  |       |
|                | <b>D</b> • • • •                                  |                    |                   |                                    |                    | -     |       |                   |            |               |                  |       |
|                | Kem                                               | ove in             | voice l           | Review H                           | iolas tre          | om I  | Kel   | ease Ma           | intenano   | ce            |                  |       |
|                | AR INQ                                            |                    |                   |                                    |                    |       |       |                   |            |               |                  |       |
| MDS INQ.       |                                                   | INCEDT             |                   |                                    |                    |       | CAL   |                   |            |               | Donum            |       |
| HELP           | OK/END                                            | INSERT             | LDELETE           | PREV PG N                          | EXT PG INC         | QUIRY | CAI   | NCEL Off          |            |               | Рорир            |       |
| 🦺 start        | Customer Reporting                                | 💽 Inbox - I        | Microsoft Out     | 📕 AccuTerm 2K2 - [DEF              | 🔹 🕅 troubleshoot.p | pt    | 🐐 DEM | 40.12.INTEL - [ts |            | <u> 0</u> v 0 | 🖗 👤 🕙 🛛 10:48 AN | 4     |

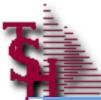

#### Orders on Hold Lookup

#### rs6000d.tshinc.com-BASE.12-SSS.OE.HDR.INPUT012\$1

File • Edit • Settings • Reset • Tools • Mode • Standard Functions • Special Functions • Refresh Dashboard Help

| ; Fi           | le ▼ Edit ▼ Setti | ngs • Reset • Tools •          | • Mode • Stan | dard Functio      | ons • Special        | Functions   Refresh | Dashboard Help 🔻                     |        |                       |           |                         |
|----------------|-------------------|--------------------------------|---------------|-------------------|----------------------|---------------------|--------------------------------------|--------|-----------------------|-----------|-------------------------|
| ន              | Application       |                                |               |                   |                      |                     |                                      |        |                       |           |                         |
| Shortcuts      |                   |                                |               | $\sim$            |                      |                     |                                      |        |                       |           |                         |
| LTS            | Order Mainte      | nance Header                   |               | $\langle \rangle$ |                      | Company             | 01                                   | Se     | ell Whse              | 001       | Ship Whse               |
|                |                   |                                |               | /                 | 08/29/17             | Base Medi           |                                      |        |                       |           |                         |
| 3              | Order#            | NNNNN                          | 3             |                   |                      |                     |                                      |        | E SYSTEMS HOUSE, INC. |           | THE SYSTEMS HOUSE, INC. |
| Terminal       | Bill              | Order# WebOrd                  | # Cust P/O    |                   |                      | Cust#               | Customer Name                        | cuer   |                       |           |                         |
|                | Customer          | A05516<br>A05552 002864        | 1<br>None     |                   | 06/06/13             | 1TESTCONV           | 2TEST CONVERSION<br>UMC MEDICAL      | CUST   |                       |           |                         |
|                |                   | A05691 002896                  | 002896        | 1                 | 07/10/13             | RICH                | John Smith Inc.                      |        |                       |           |                         |
| I              |                   | A05711 002931<br>A05736 002951 |               |                   | 07/15/13<br>08/02/13 |                     | John Smith Inc.<br>BOB TEST CUSTOME  | D      |                       |           |                         |
| History        |                   | A05737 002956                  |               |                   | 08/02/13             |                     | BOB TEST CUSTOME                     |        |                       |           |                         |
| 2              |                   | A05738 002957                  |               |                   | 08/02/13             |                     | BOB TEST CUSTOME                     | R      |                       |           |                         |
|                |                   | A05740 002982<br>A05744        | None<br>11457 |                   | 08/05/13<br>08/05/13 |                     | UMC MEDICAL<br>GRACE INC MEDICAL     | SUP    |                       |           |                         |
| MDS            |                   | A05755 002802                  | None          | Y 0               | 08/07/13             | TJZ1                | 0123456789012345                     |        |                       |           |                         |
| ğ              | Cust Clas         | A05757 001436<br>A05761 001437 |               | Y O               | 08/07/13<br>08/07/13 | A1000               | TEST CUST<br>TEST CUST               |        |                       |           |                         |
| Menu           |                   | A05764 002803                  |               | YÖ                | 08/07/13             | TJZ1                | 0123456789012345                     | 67890  |                       |           |                         |
| Ē              | 2.Reg Dt          | A05769 002804                  | None          | Y 0               | 08/07/13             | TJZ1                | 0123456789012345                     | 67890  |                       |           |                         |
|                | 3.As of Dt        | A05770 001186<br>A05773 002809 |               |                   | 08/07/13<br>08/07/13 |                     | 0123456789012345<br>0123456789012345 |        |                       |           |                         |
| Find           |                   | A05774 002779                  | None          | Y 0               | 08/07/13             | RACHEL              | BEST MEDICAL SUP                     |        |                       |           |                         |
|                | 4.Terms           | A05775 002746<br>A05776 002658 |               | Y O               | 08/07/13<br>08/07/13 | UMC                 | UMC MEDICAL                          | 67800  |                       |           |                         |
| a              | 5.Source          | A05779 123456                  |               |                   | 08/07/13             |                     | 0123456789012345<br>John Smith Inc.  | 0/ 890 |                       |           |                         |
| Tasks          | 6.Cust PO#        | A05780 002780                  | None          | Y 0               | 08/07/13             | RACHEL              | BEST MEDICAL SUP                     | PLY    |                       |           |                         |
|                | 7.Direct          | A05781 002807<br>A05782 002781 |               |                   | 08/07/13<br>08/07/13 |                     | UMC MEDICAL<br>BEST MEDICAL SUP      |        |                       |           |                         |
| 0              | 8.Spec Ins        | A05784 001661                  | 001661        | Y 0/              | 08/07/13             | UMC                 | UMC MEDICAL                          |        |                       |           |                         |
| Charts         | 9.Caller          | A05785 002808                  |               |                   | 08/07/13             |                     | UMC MEDICAL                          |        |                       |           |                         |
| σ,             |                   | A05787 002782<br>A05788 002852 |               |                   | 08/07/13<br>08/0     | KACHEL              | BEST MEDICAL SUP                     | PLT    |                       |           |                         |
| 2              | 10.Ship Via       | A05789 002670                  | JR TEST2      | Y 0               | 0010                 |                     | omovo pri                            | aa ha  | ld ar mar             | aual h    | ald from                |
| Key Indicators | 11.Cash           | A05790 002783<br>A05792 002749 |               |                   | 08/0<br>08/0         | Ju can r            | emove pri                            | ce nc  | nu or mar             | iuai n    |                         |
| đ              | 12.M/Bill         | A05793 002670                  |               | Y 0               | 08/0                 |                     | -<br>•                               |        |                       |           |                         |
| ato            |                   | A05795 002770                  |               | Y 0               | 08/0 O               | 'der mai            | nt                                   |        |                       |           |                         |
| 8              |                   | A05797 002699<br>A05798 002670 |               |                   | 08/0<br>08/07/13     | UMC                 | UMC MEDICAL                          |        |                       |           |                         |
|                |                   |                                |               |                   | ,,                   |                     |                                      |        |                       |           |                         |
|                |                   |                                |               |                   |                      |                     |                                      |        |                       |           |                         |
| 6              | Mds Ing           | 🕥 Ar Ing 🛛 🦳                   | Customer      | Caler M           | at Can               | n Ord/h             |                                      |        |                       |           |                         |
|                | <b>Wids ind</b>   | Ar ind                         | Customer      | Sales M           |                      |                     |                                      | 1      |                       | Ordnote 🜔 |                         |
| :              |                   |                                |               |                   |                      |                     |                                      |        |                       |           |                         |

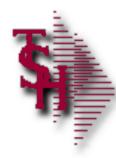

#### Run Releases In Pick GT (X) Days Report

DAILY IN PICKING REPORT 09:02:20am 26 May 2011 PAGE 1

| 01141464002 | 141464 | 002 | MERCYCIND | MEDICA | L ASS | SOCIATES OF    | 0   |                      | 178.78 | 10/21/03 | 12/14/03 N | r 00       | )1 |
|-------------|--------|-----|-----------|--------|-------|----------------|-----|----------------------|--------|----------|------------|------------|----|
| 01141515001 | 141515 | 001 | UMC       | UNIVER | SITY  | MEDICAL CENTER | 400 | 00072825             | 225.60 | 10/22/03 | 10/22/03 N | r 00       | )1 |
| 01141527001 | 141527 | 001 | MERCYCJA  | MERCY  | CARE  | JOHNSON AVENUE | DR  | BANKS                | 91.37  | 10/22/03 | 10/22/03 N | r 00       | )1 |
| 01141528001 | 141528 | 001 | MERCYCSA  | MERCY  | CARE  | 2ND AVENUE     | 0   |                      | 41.94  | 10/22/03 | 10/22/03 N | r 00       | )1 |
| 01141529001 | 141529 | 001 | MERCYCB   | MERCY  | CARE  | BLAIRSFERRY    | DR  | MACGILLIVARY         | 202.11 | 10/22/03 | 10/22/03 N | r 00       | )1 |
| 01141533001 | 141533 | 001 | MERCYCMAR | MERCY  | CARE  | MARION         | DR  | BERTROCHE            | 113.04 | 10/22/03 | 10/22/03 N | r 00       | )1 |
| 01141534001 | 141534 | 001 | MERCYCMAR | MERCY  | CARE  | MARION         | DR  | FOX & BERTROCHE      | 20.65  | 10/22/03 | 10/22/03 N | r 00       | 01 |
| 01141535001 | 141535 | 001 | MERCYCMAR | MERCY  | CARE  | MARION         | DR  | ZAHN-HOUSER          | 38.56  | 10/22/03 | 10/22/03 N | r 00       | )1 |
| 01141536001 | 141536 | 001 | MERCYCMAR | MERCY  | CARE  | MARION         | DR  | DEENEY               | 24.04  | 10/22/03 | 10/22/03 N | r 00       | )1 |
| 01141537001 | 141537 | 001 | MERCYCMAR | MERCY  | CARE  | MARION         | DR  | WILKINSON            | 5.99   | 10/22/03 | 10/22/03 N | r 00       | )1 |
| 01141538001 | 141538 | 001 | MERCYCB   | MERCY  | CARE  | BLAIRSFERRY    | DR  | KASNER               | 44.27  | 10/22/03 | 10/22/03 N | r 00       | 01 |
| 01141539001 | 141539 | 001 | MERCYCB   | MERCY  | CARE  | BLAIRSFERRY    | DRS | S KASNER & KOLBLISKA | 193.92 | 10/22/03 | 10/22/03 N | r 00       | )1 |
| 01141540001 | 141540 | 001 | MERCYCCR  | MERCY  | CARE  | CEDAR RAPIDS   | DR  | ALBERTS              | 154.50 | 10/22/03 | 10/22/03 N | r 00       | )1 |
| 01141540002 | 141540 | 002 | MERCYCCR  | MERCY  | CARE  | CEDAR RAPIDS   | DR  | ALBERTS              | 94.76  | 10/22/03 | 12/14/03 N | r 00       | )1 |
| 01141541001 | 141541 | 001 | MERCYCB   | MERCY  | CARE  | BLAIRSFERRY    | LAF | В                    | 87.84  | 10/22/03 | 10/22/03 N | r 00       | 01 |
| 01141542001 | 141542 | 001 | MERCYCB   | MERCY  | CARE  | BLAIRSFERRY    | DR  | HARMAN               | 75.43  | 10/22/03 | 10/22/03 N | r 00       | )1 |
| 01141544001 | 141544 | 001 | MERCYCB   | MERCY  | CARE  | BLAIRSFERRY    | DEN | NISE                 | 3.65   | 10/22/03 | 10/22/03 N | r 00       | )1 |
| 01141548001 | 141548 | 001 | MERCYCJA  | MERCY  | CARE  | JOHNSON AVENUE | DR  | ANDERSEN             | 4.16   | 10/22/03 | 10/22/03 N | r 00       | )1 |
| 01141549001 | 141549 | 001 | MERCYCJA  | MERCY  | CARE  | JOHNSON AVENUE | LAF | В                    | 60.26  | 10/22/03 | 10/22/03 N | r 00       | 01 |
| 01141550001 | 141550 | 001 | MERCYCJA  | MERCY  | CARE  | JOHNSON AVENUE | X-F | RAY                  | 11.95  | 10/22/03 | 10/22/03 N | r 00       | 01 |
| 01141551001 | 141551 | 001 | MERCYCITA | MERCY  | CARE  | JOHNSON AVENUE | DR  | BROWNELL.            | 4 94   | 10/22/03 | 10/22/03 N | n <b>n</b> | 11 |
|             |        |     |           |        |       |                |     |                      |        |          |            |            |    |

(X) Can be setup in Print Assign maintenance to be a number of days or hours. Runs in End of Day also.

# Drop Ship POs from Order Entry Errors

- SALES.ORD.NO not processed, on Credit Hold
- SALES.ORD.NO not processed, on Manual Hold
- SALES.ORD.NO not processed, on Price Hold
- SALES.ORD.NO not processed, Vendor is inactive
- SALES.ORD.NO not processed : Selling & Purchase U/M for Vendor not compatible
  - If your order is for EA and the vendor only sells CS, you can change this is vendor product maint
- SALES.ORD.NO not processed. Qty for Vendor does not meet MIN.PO Qty of 200
  - If the vendor has a minimum quantity for a po you can change this in vendor maint
- SALES.ORD.NO not processed, There is no open quantity
- SALES.ORD.NO not processed, A.PROD.NO cannot use Kit Masters as line items.
  - Change the drop ship status in order maint and enter a manual po for the components.
- PO.NO for vendor does not meet vendor minimum purchase order of 123.45.
  - Reduce vendor minimum or add more items to the order.

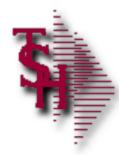

## Verification Lot / Location Messages/Alerts

- Lot Information must be entered for Line 001
  - Operator must enter lot information or reduce invoice qty
- Lot Invoiced does not match: 100 VS 98 screen)
  - Invoice qty from line screen doesn't match invoice qty from lot screen
- Cannot Invoice more than 50 inventory
  - Trying to invoice more than is available in a location (Only operators with code IO are allowed to cause a negative location)

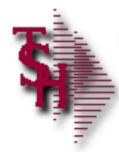

#### Invoice Not Generated

- Shipping update didn't come up
  - Check if the release is on any hold and remove the hold
  - Check if Ship Method is setup correctly
- Ship Complete
  - The ship complete flag can be changed thru order maintenance
- Invoice Error
  - Check the invoice error report and correct thru Invoice Maintenance

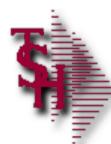

#### Ship Method Maintenance

|                                  | TSH - [rs60(                                                                | 00d.tshinc.com                                   | -BASE. 12-SHIP.  | NETHOD-MAIN     | T008\$1]                       |                                       |               |   |     |              |   |   |              |   | _ 7 🛛     |
|----------------------------------|-----------------------------------------------------------------------------|--------------------------------------------------|------------------|-----------------|--------------------------------|---------------------------------------|---------------|---|-----|--------------|---|---|--------------|---|-----------|
| i Fi                             | ile∓ Edit∓ Se                                                               | ettings 🔹 Reset 👻                                | Tools ▼ Mode ▼ S | tandard Functio | ons • Special Fun              | ctions • Refresh D                    | ashboard Help | - |     |              |   |   |              |   |           |
| Shortcuts                        | Application                                                                 | Shipping                                         | Method           | Main            | tenance                        |                                       |               |   |     |              |   |   |              | C | Products  |
| History                          | St                                                                          | hipping Method                                   |                  | 02              |                                |                                       |               |   |     |              |   |   |              |   | Customers |
| Terminal MDS Menu                | 1.Descrip<br>2.Account<br>3.BOL Flag<br>4.Shipper<br>5.Ship Wa<br>6.Website | t Number<br>g<br><sup>r</sup> No.<br>iit         |                  | UPS - Next      | 58V646<br>58V646               | WebTracking/proc                      | æ             |   |     |              |   |   |              |   | Vendors   |
| Find Tasks Charts Key Indicators | 7.Worldsf<br>8.Saturda<br>9.Scale Oi<br>10.Carton                           | hip Desc<br>y Del<br>n<br>Counting<br>on Website | ¢                | ssInputRe       | quest?HTMLVe<br>m_warn=yes&tra | sion=5.0&sort_by<br>sicknums_displaye | '=S           |   |     |              |   |   |              | 1 |           |
|                                  | 3                                                                           | 3                                                | 0                | $\mathbf{O}$    | 0                              | 0                                     | 0             | 3 | 3   | <b>(</b> )   | 3 | 3 |              |   |           |
|                                  | Help                                                                        | Ok/End                                           |                  | Delete          | Prev                           | Next                                  |               |   | Off | <b>Рорир</b> |   |   | 0/00/00/7 00 |   |           |

The shipping update screen will only come up if scale on is Y.

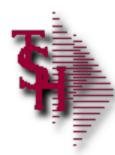

#### **Invoice Not Generated**

- Invoice Complete
  - The invoice complete flag can be changed thru release preview

|                                                       | [rs6000d.tshinc.com-DEMO.12-SSS.RP.LINE.DISP010\$<br>Settings Reset Tools GUI Standard Functions Special F |                                              |                                     | 📲 Inquiry List                  | X    |
|-------------------------------------------------------|----------------------------------------------------------------------------------------------------|----------------------------------------------|-------------------------------------|---------------------------------|------|
| AH Elie Edit                                          | Settings Reset Tools Gui Standard Functions Special P                                                      | runctions <u>n</u> eip                       |                                     | - <u>S</u> ettings <u>H</u> elp |      |
| Co#                                                   | Release# Order Dt<br>141773. 01 05/25/11                                                                   | Release Pre<br>Ship Dt InvComp<br>05/25/11 Y | view<br>Sell Whse<br>Ship Whse      | BACKORDER                       |      |
| Bill To                                               | UMC<br>UNIVERSITY MEDICAL CENTER<br>ACCOUNTS PAYABLE/TRAVEL<br>400 BROADWAY AVE                            | NY 10016-1460                                | Ship To<br>UNI<br>ACC<br>400        | REMOVE SHIP COMPLETE            |      |
| 1<br>2<br>3<br>4<br>5<br>6<br>7<br>8<br>9<br>10<br>11 | Item Number<br>1581<br>GAR5293                                                                             | Description BANDAGE COBAI BAND AID GARFI     | NELAS 1" 5/ P                       |                                 |      |
| Enter El<br>ORDER IN<br>HELP<br>Start                 | OK/END IN SERT LDELE                                                                                       | ETE PREV PG NE                               | XXXXXX<br>XT PG INQUIRY<br>Snaglt 6 |                                 | ncel |

| 5 |   |
|---|---|
|   | - |

#### End Of (Process) – Check Status

|                          | obe Reader<br>ocument Tools Wind       | low Help                 |               |              |               |                                                                                                    |                    |                   | _               |
|--------------------------|----------------------------------------|--------------------------|---------------|--------------|---------------|----------------------------------------------------------------------------------------------------|--------------------|-------------------|-----------------|
| 📄 🔬 - 🛛                  | 🕄   🔶 🕂 [                              | 1 / 2 💿 🖲                | 125% 🔹 😽      | Find         | •             |                                                                                                    |                    |                   |                 |
|                          | •••••••••••••••••••••••••••••••••••••• |                          |               | <b>a</b>     |               |                                                                                                    |                    |                   |                 |
|                          |                                        |                          | OD" BY PROCES | SS BY-DSND   | *A0 CO# BREAK | -ON PROCESS                                                                                                    | START.TIME FINISH. | TIME START.DATE H | INISH.DATE LPTR |
|                          | am 04 May 201                          |                          |               |              |               | - The second second sec | To quine List      |                   |                 |
| UPDATE . A               | UDIT CO# PROCE                         | ESS START.TIME           | FINISH.TIME : | START.DATE I | TNISH.DATE    | - 56                                                                                                    | Inquiry List       |                   |                 |
| 04809                    | 01 EOD                                 | 03:29:17pm               | 03:30:48pm    | 11/23/10     | 11/23/10      | <u>S</u> ettings                                                                                                    | <u>H</u> elp       |                   |                 |
| 04808                    | 01 EOD                                 | 11:06:49am               |               | 09/30/10     | 09/30/10      | ACCEPT                                                                                                    | TABLE VALUES :     |                   |                 |
| 04807                    | 01 EOD                                 | 11:05:12am               |               | 09/30/10     | 09/30/10      |                                                                                                    |                    |                   |                 |
| 04806                    | 01 EOD                                 | 03:38:59pm               | 03:40:17pm    | 09/24/10     | 09/24/10      |                                                                                                    |                    |                   |                 |
| 04805                    | 01 EOD                                 | 10:24:33am               | 10:25:47am    | 07/12/10     | 07/12/10      | 1                                                                                                    | ALL Processe       | s                 |                 |
| 04804                    | 01 EOD                                 | 03:39:22pm               | 03:41:48pm    | 07/09/10     | 07/09/10      |                                                                                                    | A/P Eom            |                   |                 |
| 04803                    | 01 EOD                                 | 03:31:16pm               | 03:33:37pm    | 07/09/10     | 07/09/10      | 2                                                                                                    | A/P LOM            |                   |                 |
| 04802                    | 01 EOD                                 | 03:27:16pm               | 03:28:27pm    | 07/09/10     | 07/09/10      | 3                                                                                                    | End of Day         |                   |                 |
| 04801                    | 01 EOD                                 | 05:50:09pm               | 05:51:52pm    | 02/04/10     | 02/04/10      |                                                                                                    | C-1 ROM            |                   |                 |
| 04800                    | 01 EOD                                 | 09:49:56am               | 09:51:55am    | 10/22/09     | 10/22/09      | 4                                                                                                    | Sales EOM          | 4                 |                 |
| 04799                    | 01 EOD                                 | 12:54:09pm               | 12:55:13pm    | 10/12/09     | 10/12/09      | 5                                                                                                    | A/R EOM            |                   |                 |
| 04798                    | 01 EOD                                 | 02:46:26pm               | 02:47:19pm    | 09/30/09     | 09/30/09      |                                                                                                    |                    |                   |                 |
| 04797                    | 01 EOD                                 | 10:56:02am               |               | 04/30/09     | 04/30/09      | 6                                                                                                    | Sales EOY          |                   |                 |
| 04796                    | 01 EOD                                 | 05:57:42pm               |               | 01/19/09     | 01/19/09      |                                                                                                    |                    |                   |                 |
| 04795                    | 01 EOD                                 |                          | 02:25:37pm    | 12/08/08     | 12/08/08      |                                                                                                    |                    |                   |                 |
| 04794                    | 01 EOD                                 | 11:56:50am               |               | 10/08/08     | 10/08/08      |                                                                                                    |                    |                   |                 |
| 04793                    | 01 EOD                                 | 01:52:56pm               |               | 09/05/08     | 09/05/08      |                                                                                                    |                    |                   |                 |
| 04792                    | 01 EOD                                 | 04:11:48pm               | -             | 08/11/08     | 08/11/08      |                                                                                                    |                    |                   |                 |
| 04791                    | 01 EOD                                 | 02:27:53pm               |               | 05/29/08     | 05/29/08      |                                                                                                    |                    |                   |                 |
| 04790                    | 01 EOD                                 | 11:01:13am               | 02120121pm    | 03/28/08     | 00/20/00      |                                                                                                    |                    |                   |                 |
| 04784                    | 01 EOD                                 |                          | 01:48:42pm    | 06/04/07     | 06/04/07      |                                                                                                    |                    |                   |                 |
| 04783                    | 01 EOD                                 |                          | 05:13:45pm    | 04/23/07     | 04/23/07      |                                                                                                    |                    |                   |                 |
| 04782                    | 01 EOD                                 | 02:25:22pm               |               | 07/03/06     | 07/03/06      |                                                                                                    |                    |                   |                 |
| 04781                    | 01 EOD                                 | 01:16:18pm               |               | 01/10/06     | 01/10/06      |                                                                                                    |                    |                   |                 |
| 04779                    | 01 EOD                                 | 04:21:05pm               |               | 11/03/04     | 11/03/04      |                                                                                                    |                    |                   |                 |
| 04778                    | 01 EOD                                 | 03:42:16pm               |               | 07/27/04     | 07/27/04      |                                                                                                    |                    |                   |                 |
| 04777                    | 01 EOD                                 | 01:37:39pm               |               | 03/30/04     | 03/30/04      |                                                                                                    |                    |                   |                 |
| 04776                    | 01 EOD                                 | -                        | 01:36:34pm    | 03/30/04     | 03/30/04      |                                                                                                    |                    |                   |                 |
| 04775                    | 01 EOD                                 | 01:35:42pm<br>02:20:51pm |               | 01/14/04     | 01/14/04      |                                                                                                    |                    |                   |                 |
| 04773                    | 01 EOD                                 | 11:53:07am               |               | 09/24/03     | 09/24/03      | · ·                                                                                                    |                    |                   |                 |
| 04772                    | 01 EOD                                 | 11:53:07am<br>11:43:10am | 11:54:52am    |              | 09/24/03      |                                                                                                    |                    |                   |                 |
| 04771                    | 01 EOD                                 | 11:43:10am<br>11:39:12am |               | 09/24/03     |               | Add                                                                                                    |                    |                   | OK    Ca        |
| 04770                    | 01 EOD<br>01 EOD                       |                          |               | 09/24/03     |               |                                                                                                    |                    |                   |                 |
|                          |                                        | 11:18:39am               |               | 09/24/03     |               |                                                                                                    |                    |                   |                 |
| 04769<br>11.00 x 8.50 in | 01 EOD                                 | 11:17:48am               |               | 09/24/03     |               |                                                                                                    |                    |                   |                 |
| 11.00 X 0.30 m           |                                        |                          |               |              |               | -                                                                                                    |                    |                   |                 |

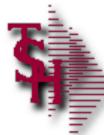

# End of Day Scheduler Maintenance

| niele          | TSH - [rs600   | 0d.tshinc.com     | -BASE.12-SCH                        | ED.DEFAULT.EO     | D.SETTINGS01     | 2\$1]              |               |        |       |  |       |                   | _ 2 🛛     |
|----------------|----------------|-------------------|-------------------------------------|-------------------|------------------|--------------------|---------------|--------|-------|--|-------|-------------------|-----------|
| ŧ              | File▼ Edit▼ Se | ettings 🔹 Reset 🔹 | Tools • Mode •                      | Standard Functio  | ns 👻 Special Fun | ctions • Refresh D | ashboard Help | •      |       |  |       |                   |           |
| Shortcuts      | Application    |                   | Schedule                            | r Default EOD Set | tings Maintenan  | ce                 |               |        |       |  |       | .9                | Products  |
| History        | -              |                   |                                     |                   |                  |                    |               |        |       |  |       |                   | Customers |
| Terminal       | -              |                   | e Date<br>eceivables<br>e Companies |                   | l<br>l           | TODAY<br>Y         | 3             |        |       |  |       |                   | Vendors   |
| MDS Menu       |                |                   |                                     |                   |                  |                    |               |        |       |  |       |                   |           |
| Find Tasks     |                |                   | Data files                          |                   |                  | 6<br>Y<br>SF       |               |        |       |  |       |                   |           |
| Charts         |                |                   | ert Emails                          |                   |                  |                    | om            |        |       |  |       |                   |           |
| Key Indicators |                | 9.EOD Fr          | om Email                            |                   |                  | support@tshinc.c   | om            |        |       |  |       |                   |           |
|                | Melp           | Ok/end            | Insert                              | C Ldelete         | Prev Pg          | Next Pg            | O Inquiry     | Cancel | C Off |  |       |                   |           |
|                | The Systems F  | House Operator:   | JUL Ready.                          |                   |                  |                    |               |        |       |  | 8/8/2 | 017 13:14 CAP NUM | SCRL      |

This is used to setup defaults for end of day run on the scheduler.

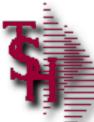

# End of Day Scheduler Process Run Now

|                |            | [globph.tshinc.co<br>Settings * Reset * 1 |             |          |                      |            | Functions • Re | fresh Das       | hboard Hel | p -        |               |                             |                    |            |      |           |               |   | _ 6 |           |
|----------------|------------|-------------------------------------------|-------------|----------|----------------------|------------|----------------|-----------------|------------|------------|---------------|-----------------------------|--------------------|------------|------|-----------|---------------|---|-----|-----------|
| -              |            | -                                         |             |          |                      |            |                |                 |            |            |               |                             |                    |            |      |           |               | C |     | P         |
| rtcuts         | Applicatio |                                           |             |          |                      |            |                |                 |            |            |               | Sta                         | atus               |            |      |           |               |   |     | Products  |
| I              |            | Job Name                                  |             | FULL.EO  | D                    |            |                |                 |            |            | Last Job !    | Start                       |                    | 08/08/17   |      | 09:00:01p |               |   |     | Customers |
| History        | 1.Start    | Time                                      |             | 21:00:00 |                      |            |                |                 |            | 1          | Last Job Fini | sh                          |                    | 08/08/17   |      | 09:05:38p | m             |   |     | stomer    |
| -              | 2.Sche     | dule                                      |             | _        | Start Day            |            | 1              |                 |            |            |               | TASK Statuse                |                    |            |      |           |               |   |     | _         |
| Terminal       | 3.Activ    | e                                         |             |          | Start Date<br>Mon Tเ | ie Wed     | C<br>I Thr     | Fri             | Sat        | Sun        |               | Yellow-Not St<br>Green-Comp |                    |            |      |           |               |   |     | Vendors   |
| z              | 4.MDS      | Ontion                                    |             |          | Y                    | Y Y        | Y              | Y               | N          | N          |               | Red - Running               | 9                  |            |      |           |               |   |     | 3         |
| MDS Menu       | 5.Proce    |                                           |             | EOD      |                      |            |                |                 |            |            |               |                             |                    |            |      |           |               |   |     |           |
| ä              | 6.#        | Task                                      |             |          |                      |            |                | ype<br>.ast Run | Input      |            |               | Task Last                   | Start<br>Completed | Dep        | Time |           |               |   |     |           |
| Find           | 1.         | EOD.STARTUP0                              | 12          |          |                      |            |                | P               |            |            |               | Taak Laat                   | ІММ                |            |      |           |               |   |     |           |
| Tasks          | 2.         | RUN MDS.BP UN                             | 000000      |          |                      |            | C              | 8/08/17<br>E    |            | 09:00:04pm |               | 08/08/17                    | SEQ                | 09:00:04pm |      |           |               |   |     |           |
| Ś              | 2.         |                                           | 000002      |          |                      |            | (              | 8/08/17         |            | 09:00:07pm |               | 08/08/17                    | JEQ                | 09:00:07pm |      |           |               |   |     |           |
| Charts         | 3.         | RUN ELEMENT1                              | 0 EOD.CRED. | CHK012   |                      |            |                | E<br>8/08/17    |            | 09:00:10pm |               | 08/08/17                    | SEQ                | 09:00:10pm |      |           |               |   |     |           |
|                | 4.         | EOD.FREIGHT.A                             |             |          |                      |            | (              | P               |            | 09:00:10pm |               | 00/00/17                    | SEQ                | 09:00:10pm |      |           |               |   |     |           |
| Key Indicators | 7 Cupt     | om Task Subroutine                        | 000004      |          |                      | DEDI       | OD.PROCESS.S   | 8/08/17         | CAOSUTATS  | 09:00:13pm |               | 08/08/17                    |                    | 09:00:14pm |      |           |               |   |     |           |
| cators         | 7.Cust     | om rask subrouune                         |             |          |                      | PERI       | OD.FROCE33.3   | 1.1A3K.3        | 514103012  |            |               |                             |                    |            |      |           |               |   |     |           |
|                | Pleas      | se make a selection,                      | OK/END to S | ave,or C | ancel                |            |                |                 |            |            |               |                             |                    |            |      |           |               |   |     |           |
|                |            |                                           |             |          |                      |            |                |                 |            |            |               |                             |                    |            |      |           |               |   |     |           |
|                | Rest       | Run Now                                   | Statu       | ıs (     | )                    | $\bigcirc$ |                |                 | $\bigcirc$ | $\bigcirc$ | 0             |                             |                    | $\bigcirc$ |      |           |               |   |     |           |
| 6              | Help       | Ok/End                                    |             | t 🧲      | Delete               | Pre        | v 🕞            | lext            |            | iry 🖉 Car  | ncel 🕖        | off _                       | Popup              |            |      |           |               |   |     |           |
| 1              | The System | ns House Operator:S                       | F Ready.    |          |                      |            |                |                 | -          |            |               |                             |                    |            |      | 8/9/2     | 017 10:03 CAP |   |     |           |

Use the run now option to force an end of day before month end. This can also be used to check if your end of day ran and completed.

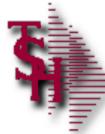

## View End of Day Reports for Errors

| eport    |                                                                                                    | Master           | - Report         | Summary | CA      | PTURED |       |          |                |       |    |
|----------|----------------------------------------------------------------------------------------------------|------------------|------------------|---------|---------|--------|-------|----------|----------------|-------|----|
|          |                                                                                                    |                  |                  |         |         |        |       |          |                |       |    |
| er       |                                                                                                    | EOD              |                  |         | Archive | :      |       |          |                |       |    |
| unt      |                                                                                                    | 2616             |                  |         |         |        |       |          |                |       |    |
|          | Report                                                                                                    | t Name           |                  |         |         |        |       | Date     | Time           | Size  | St |
|          |                                                                                                    |                  |                  |         |         |        |       |          |                |       |    |
|          | <e0< td=""><td>D.Open.Putaw</td><td>ays.Report&gt;</td><td></td><td></td><td></td><td></td><td>05/04/11</td><td>11:57:13am</td><td>48573</td><td></td></e0<> | D.Open.Putaw     | ays.Report>      |         |         |        |       | 05/04/11 | 11:57:13am     | 48573 |    |
|          | Ope                                                                                                    | en.Receivers.Re  | eport.001        |         |         |        |       | 05/04/11 | 11:57:10am     | 9568  |    |
| 3.       | Оре                                                                                                    | n.Receivers.Re   | eport.007        |         |         |        |       | 05/04/11 | 11:57:10am     | 616   |    |
| l.       | Оре                                                                                                    | en.Receivers.Re  | eport.001        |         |         |        |       | 05/04/11 | 11:57:07am     | 37436 |    |
| i.       | End                                                                                                    | .of.Day.Summa    | ary.Report       |         |         |        |       | 05/04/11 | 11:16:15am     | 3358  |    |
| i.       | lten                                                                                                    | ns.Below.Cost.F  | Report           |         |         |        |       | 05/04/11 | 11:16:15am     | 265   |    |
|          | Pric                                                                                                    | e.Override.Rep   | oort             |         |         |        |       | 05/04/11 | 11:16:15am     | 1270  |    |
| 3.       | Cun                                                                                                    | nulative.Total.F | Report           |         |         |        |       | 05/04/11 | 11:16:11am     | 6656  |    |
| ).       | Dail                                                                                                    | ly.Control.Total | s                |         |         |        |       | 05       |                |       |    |
| 0.       | Dail                                                                                                    | ly.Invoice.Regis | ster             |         |         |        |       | 05       | -              |       |    |
| 1.       | Dail                                                                                                    | ly.in.Picking.Re | port             |         |         |        |       | 05<br>05 |                |       |    |
| 2.       | Cre                                                                                                    | dit.Hold.Releas  | es.Report        |         |         |        |       | 05       |                |       |    |
| 3.       | Cre                                                                                                    | dit.Hold.Report  |                  |         |         |        |       | 05       |                |       |    |
| 4.       | Dail                                                                                                    | y.Invoice.Parti  | al.Pay.Listing   |         |         |        |       | 0:       |                |       |    |
| 5.       | Non                                                                                                    | stock.Price.Hol  | d.Report         |         |         |        |       | 05       |                | D     | N  |
|          |                                                                                                    |                  |                  |         |         |        |       |          |                |       | 19 |
| Enter Li | ine# to                                                                                                    | View, DELETE     | to Delete or END |         |         |        | xxxxx | xxxxx    |                | 195   | 2  |
|          |                                                                                                    |                  |                  |         |         |        |       |          | all the second | 20    |    |
|          |                                                                                                    |                  |                  |         |         |        |       |          |                |       |    |

| 5                                     | EOD Rele                                                                                     | ase Pro                               | cessing                    | Error      | Report                                     |         |                     |
|---------------------------------------|----------------------------------------------------------------------------------------------|---------------------------------------|----------------------------|------------|--------------------------------------------|---------|---------------------|
|                                       | BASE.12 - [rs6000d.tshinc.com-BASE.12-SS<br>H Elle Edit Settings Reset Tools GUI Stand       |                                       | elp                        |            |                                            |         |                     |
|                                       | Report Master - Re                                                                           | eport Summary                         | CAPTURED                   |            |                                            |         |                     |
|                                       | User : EOD<br>Count 2616                                                                     |                                       | Archive :                  |            |                                            |         |                     |
|                                       | # Report Name                                                                                |                                       |                            | Date       | Time                                       | Size    | St                  |
|                                       | 16. <pre><pre><pre><pre><pre><pre><pre><pre></pre></pre></pre></pre></pre></pre></pre></pre> |                                       |                            | 05/04      | l/11 11:15:56am                            | 161897  |                     |
|                                       | 17. Batch Invoice Print                                                                      |                                       |                            | 05/04      | l/11 11:15:21am                            | 362582  |                     |
|                                       | 18. Warranty.Update.Error.Repo                                                               | rt                                    |                            | 05/04      | l/11 11:14:22am                            | 5199    |                     |
|                                       | 19. Release.Processing.Error.Re                                                              | port                                  |                            | 05/04      |                                            | 19      |                     |
| ERRCNT WIT<br>ERRCNT TYPE<br>10791 RE |                                                                                              | RCNT TYPE 1<br>CUST NO. ITE<br>101106 | 2345678<br>EMIDF1<br>20000 | LE         | 29:27am 28 A<br>MESSAGE<br>NO SHIP RATE    | PROGRAI | AGE<br>M<br>FREIGHT |
| 10791 RE                              | 01124299002                                                                                  | 100983                                | 20000                      | SHIP.RATE  | FOR S.METHOD<br>SHZONE 000<br>NO SHIP RATE | 20      | FREIGHT             |
| 10793 RE                              | 01124308002                                                                                  | 100664                                | 20000                      | SHIP.RATE  | FOR S.METHOD<br>SHZONE 000                 | 20      | FREIGHT             |
| 10795 RE                              | 01124300002                                                                                  | 100004                                | 20000                      | SAIF . MIL | FOR S.METHOD<br>SHZONE 000                 |         | ENEIGHI             |

# 5

## EOD Order Allocation Error Report

|                                        | <u>S</u> ettings <u>R</u> eset <u>T</u> ools                                                                     | ASE.12-SSS.REPORT<br>GUI Standard Function            | .MASTER012\$1]<br>ns Special Functions <u>H</u> elp              |                                                                                |                                             |                                          |                                                                    |                          | _ 10   X<br>_ 8 > |
|----------------------------------------|----------------------------------------------------------------------------------------------------|-------------------------------------------------------|------------------------------------------------------------------|--------------------------------------------------------------------------------|---------------------------------------------|------------------------------------------|--------------------------------------------------------------------|--------------------------|-------------------|
| Report                                 | Master                                                                                                    | - Report                                              | Summary                                                          | CAPTURED                                                                       |                                             |                                          |                                                                    |                          |                   |
| User<br>Count<br># 16.<br>17.<br>18.   | : EOD<br>2616<br>Report Name<br><price.hold.repo<br>Batch Invoice Prin<br/>Warranty.Update.</price.hold.repo<br> | •                                                     | up the ite                                                       | he error yo<br>m inq file, I                                                   |                                             |                                          | U                                                                  |                          |                   |
| 10.<br>19.<br>20.<br>21.<br>22.<br>22. | Release.Processin<br>Release.Processin<br>EOD Batch Order F<br>Order.Allocation.E                                | g.Error.Report<br>Print                               |                                                                  |                                                                                | 0:                                          | 5/04/11<br>5/04/11<br>5/04/11<br>5/04/11 | 11:14:21am<br>11:14:21am<br>11:14:12am<br>11:14:12am<br>11:14:01am | 19<br>19<br>39810<br>928 |                   |
|                                        |                                                                                                    |                                                       |                                                                  |                                                                                |                                             |                                          |                                                                    |                          |                   |
| PRC<br>MDS<br>MDS                      | GRAM<br>S.BP ALLOCATE<br>BP ALLOCATE<br>BP ALLOCATE                                                              | ERROR<br>19 NO II<br>19 Could                         | MESSAGE<br>TEMS IN ALLOC H<br>i not determine                    | TION ERROR REPOR<br>FILE TO ALLOCATE<br>a Qty for UM: 'BX'<br>a of SELL U/M Or | AVAILABILITY<br>Order# 01A3                 |                                          |                                                                    | D                        |                   |
| PRO<br>MDS<br>MDS                      | SPALLOCATE<br>BP ALLOCATE<br>BP ALLOCATE<br>BP ALLOCATE<br>34:13am                                               | ERROR<br>19 NO II<br>19 Could<br>19 Amt 1<br>29 Aug 2 | MESSAGE<br>TEMS IN ALLOC I<br>I not determine<br>I not a multipl | FILE TO ALLOCATE<br>a Qty for UM: 'BX'<br>le of SELL U/M Or<br>ER ALLOCATION   | AVAILABILITY<br>Order# 01A3<br>der#01A35959 | Line:008 P                               |                                                                    | D                        |                   |

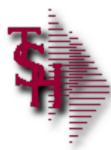

#### Errors Ending in GLA

| lser<br>Count | : EOD Archive :                                  |          |                          |         |
|---------------|--------------------------------------------------|----------|--------------------------|---------|
|               | : EOD Archive :                                  |          |                          |         |
| ount          |                                                  |          |                          |         |
|               | 2616                                             |          |                          |         |
| Re            | eport Name                                       | Date     | Time                     | Size St |
|               |                                                  | 05104144 | 44.02.22                 | 200     |
|               | DailyUpdateGI6                                   | 05/04/11 | 11:02:22am               | 299     |
|               | DailyUpdateGI1                                   | 05/04/11 | 11:02:21am               | 299     |
|               | DailyUpdateGI2                                   | 05/04/11 | 11:02:21am<br>11:02:21am | 299     |
|               | DailyUpdateGI3<br>DailyUpdateGI4                 | 05/04/11 | 11:02:21am               | 299     |
|               | Error.Report.Inventory.TransfersR.Update.to.GLA  | 05/04/11 | 11:02:20am               | 19      |
|               | Error.Report.Inventory.Adjustments.Update.to.GLA | 05/04/11 | 11:02:18am               | 18200   |
|               | Error.Report.INVOICE.Cost.of.Goods.Update.to.GLA | 05/04/11 | 11:02:11am               | 10200   |
|               | Error.ReportUpdate.of.INVOICE.Def.Sales.to.GLA   | 05/04/11 | 11:02:11am               | 19      |
|               | Error.Report.Cost.of.Goods.Update.to.GLA         | 05/04/11 | 11:02:09am               | 10      |
|               | Error.ReportUpdate.of.Sales.1.to.GLA             | 05/04/11 | 11:02:09am               | 1603    |
|               | Error.ReportAR.Cash.Update.to.GLA                | 05/04/11 | 11:02:08am               | 5931    |
| 43.           | Error.ReportInvoice.Update                       | 05/04/11 | 11:02:08am               | 2487    |
| 44.           | Error.ReportNON.AR.Cash.Update.to.GLA            | 05/04/11 | 11:02:08am               | 19      |
| 45.           | Invoice.Update.Error.Report                      | 05/04/11 | 11:02:07am               | 1157    |

#### GLA errors that show a size of 19 do not need to be reviewed

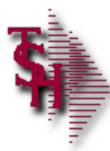

#### Errors Ending in GLA

| eport<br>er | Master - Report Summary CAPTURED                |              |            |         |
|-------------|-------------------------------------------------|--------------|------------|---------|
| er          |                                                 |              |            |         |
| er          |                                                 |              |            |         |
|             | : EOD Archive :                                 |              |            |         |
| ount        | 2616                                            |              |            |         |
| R           | Report Name                                     |              | Time       | Size St |
|             | Correct before                                  | End of Montr | <u> </u>   |         |
| 1.          | DailyUpdateGI6                                  | 05/04/11     | 11:02:22am | 299     |
| 2.          | DailyUpdateGI1                                  | 05/04/11     | 11:02:21am | 299     |
| 3.          | DailyUpdateGl2                                  | 05/04/11     | 11:02:21am | 299     |
| L           | DailyUpdateGI3                                  | 05/04/11     | 11:02:21am | 299     |
| i.          | DailyUpdateGI4                                  | 05/04/11     | 11:02:21am | 299     |
| 5.          | Error.ReportInventory.TransfersR.Update.to.GLA  | 05/04/11     | 11:02:20am | 19      |
| 7.          | Error.ReportInventory.Adjustments.Update.to.GLA | 05/04/11     | 11:02:18am | 18200   |
| 3.          | Error.ReportINVOICE.Cost.of.Goods.Update.to.GLA | 05/04/11     | 11:02:11am |         |
| ).          | Error.ReportUpdate.of.INVOICE.Def.Sales.to.GLA  | 05/04/11     | 11:02:11am | 19      |
| ).          | Error.ReportCost.of.Goods.Update.to.GLA         | 05/04/11     | 11:02:09am | 19      |
| l. –        | Error.ReportUpdate.of.Sales.1.to.GLA            | 05/04/11     | 11:02:09am | 1603    |
| 2.          | Error.ReportAR.Cash.Update.to.GLA               | 05/04/11     | 11:02:08am | 5931    |
| 3.          | Error.Report.Invoice.Update                     | 05/04/11     | 11:02:08am | 2487    |
| 4.          | Error.ReportNON.AR.Cash.Update.to.GLA           | 05/04/11     | 11:02:08am | 19      |
|             | Invoice.Update.Error.Report                     | 05/04/11     | 11:02:07am | 1157    |

#### GLA errors that show a size of 19 do not need to be reviewed

| 5                    | SORT ERR = "[U     |                             | 2345 | Define the second state of the second state of |
|----------------------|--------------------|-----------------------------|------|----------------------------------------------------------------------------------------------------|
|                      | 100UGL.INV<br>.ADJ | 38239                       | 99   | INV.RSN.CODE CAN'T READ<br>RECORD                                                                                                    |
|                      | 101UGL.INV         | 38241                       | 99   | INV.RSN.CODE CAN'T READ<br>RECORD                                                                                                    |
| CODE<br>1.DESC       | 99                 | ORY REASON CODE MAINTENANCE | 99   | INV.RSN.CODE CAN'T READ<br>RECORD                                                                                                    |
| 2.ADJ G/L#           |                    |                             | 99   | INV.RSN.CODE CAN'T READ<br>RECORD                                                                                                    |
|                      |                    |                             | 99   | INV.RSN.CODE CAN'T READ<br>RECORD                                                                                                    |
|                      |                    | ¢                           | 99   | INV.RSN.CODE CAN'T READ<br>RECORD                                                                                                    |
|                      |                    |                             |      |                                                                                                    |
|                      |                    |                             |      |                                                                                                    |
| 99 not on file, Crea | ate it (Y/N)       |                             |      |                                                                                                    |

#### **Record missing from file**

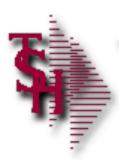

#### **GLA Errors Bad GL Number**

| 1                                  | 6UGLA                                                              | INV             | 01A00124       | F   | RD     |
|------------------------------------|--------------------------------------------------------------------|-----------------|----------------|-----|--------|
| 1                                  | 7UGLA                                                              | INV             | 01A00169       | F   | RD     |
| E.12 - (rs6000d.tshinc.com-BASE.12 | BUGLA                                                              | INV             | 01A00180       | F   | rd<br> |
|                                    | andard Functions Special Functions Help<br>Miscellaneous Charges C | ode Maintenance |                |     | - 1    |
| Miscellaneous Code                 | FRD                                                                |                 |                |     |        |
| 1.Description                      | TEST                                                               |                 |                |     |        |
| 2.G/L Number                       |                                                                    |                 |                |     |        |
| 3.Default Amount                   |                                                                    | 2.20            |                |     |        |
|                                    |                                                                    |                 |                |     |        |
|                                    |                                                                    |                 |                |     |        |
|                                    |                                                                    |                 |                |     |        |
|                                    |                                                                    |                 |                |     |        |
|                                    |                                                                    |                 |                |     |        |
| ITER LINE # TO CHANGE,DELETE       | TO DELETE,0 TO ACCEPT                                              |                 | ×××××          | <   |        |
|                                    |                                                                    |                 |                |     |        |
| IELP OK/END I                      | NSERT LDELETE PRE                                                  | V PG NEXT PG    | INQUIRY CANCEL | Off | Popup  |

| ES           | CHARGE GL      |
|--------------|----------------|
| MISC.CHG.COD | INVALID MISC   |
| ES           | CHARGE GL      |
| MISC.CHG.COD | INVALID MISC   |
| ES           | CHARGE GL      |
| MISC.CHG.COD | INVALID MISC   |
| ES           | CHARGE GL      |
| TAX.RATE     | INVALID TAX GL |
| MISC.CHG.COD | INVALID MISC   |
| ES           | CHARGE GL      |
| TAX.RATE     | INVALID TAX GL |
| TAX.RATE     | INVALID TAX GL |
| TAX.RATE     | INVALID TAX GL |

#### Bad or missing GL number in file

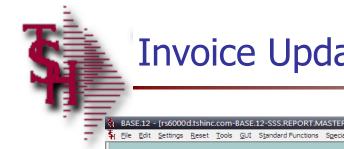

## Invoice Update Error Report

| ASE.12 - Irs6000d.tshinc.com-BASE.12-SSS.REPORT.MASTER012\$11                                                                          |                                                                       |
|----------------------------------------------------------------------------------------------------|-----------------------------------------------------------------------|
| File Edit Settings Reset Tools GUI Standard Functions Special Functions Help                                                           | _ <i>a</i> ×                                                          |
|                                                                                                    |                                                                       |
|                                                                                                    |                                                                       |
|                                                                                                    |                                                                       |
| SORT INVOICE.ERROR OPER.REF ERROR LPTR 07:00:23am 31 Aug 2017 PAGE                                                                     |                                                                       |
| INVOICE.ERROR OPER.REF ERROR                                                                                                    |                                                                       |
|                                                                                                    |                                                                       |
| 01003170001 01003170001 Release Miscellaneous Charges not in B                                                                         | lance, skipped.                                                       |
| 01011233001 CH 01011233001 Release Miscellaneous Charges not in B                                                                      | lance, skipped.                                                       |
| 01021992001 HS 01021992001 transaction code CRC is not valid for                                                                       | nvoice Update.                                                        |
| 01022940001 JS 01022940001 transaction code CRC is not valid for                                                                       | nvoice Update.                                                        |
| 01079324001 HS 01079324001 has not been Verified or Scaled, skipp                                                                      | d.                                                                    |
| 01079502001 HS 01079502001 has not been Verified or Scaled, skipp                                                                      |                                                                       |
| 01079600001 DP 01079600001 has not been Verified or Scaled, skipp                                                                      |                                                                       |
| 01079602001 DP 01079602001 has not been Verified or Scaled, skipp                                                                      | d.                                                                    |
| 01079603001 DP 01079603001 is on Price Hold, skipped                                                                                   |                                                                       |
| 01079604001 DP 01079604001 has not been Verified or Scaled, skipp                                                                      |                                                                       |
| 01079605001 AS 01079605001 has not been Verified or Scaled, skipp                                                                      |                                                                       |
| 01079606001 DP 01079606001 has not been Verified or Scaled, skipp                                                                      |                                                                       |
| 01079607001 DP 01079607001 has not been Verified or Scaled, skipp                                                                      |                                                                       |
| 01079610001 DP 01079610001 has not been Verified or Scaled, skipp<br>01079629001 JM 01079629001 has not been Verified or Scaled, skipp |                                                                       |
| 010/9629001 JM 010/9629001 has not been verified of Scaled, skipp                                                                      | a.                                                                    |
| 43. Error.ReportInvoice.Update                                                                                                    | 05/04/11 11:02:08am 2487                                              |
| 44. Error.ReportNON.AR.Cash.Update.to.GLA                                                                                              | 05/04/11 11:02:08am 19                                                |
| Invoice.Update.Error.Report                                                                                                    | 05/04/11 11:02:07am 1157                                              |
|                                                                                                    |                                                                       |
| Enter Line# to View, DELETE to Delete or END                                                                                           | XXXXXXXXXXX                                                           |
|                                                                                                    |                                                                       |
|                                                                                                    |                                                                       |
|                                                                                                    |                                                                       |
| Select Unselect Print Comm/User Copy Flat Fa                                                                                           |                                                                       |
| HELP OK/END IN SERT LDELETE PREV PG NEXT PG INQU                                                                                       |                                                                       |
| 🤀 start 🦉 Customer Reporting 🛛 🙆 Inbox - Microsoft Out 🕅 🗮 AccuTerm 2K2 - [DEF 🤇 🐏 troubleshoot.pp                                     | 🐐 DEMO.12.INTEL - [ts 🐐 BASE.12 - [rs6000d.t 🔇 🖂 🞯 🖤 🞑 🛜 👮 🧶 12:16 PM |
|                                                                                                    |                                                                       |

#### This report is also generated after each invoice update

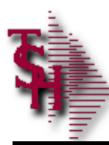

## Invoice Update Error Report Credit Card Errors

|             |    | R.REF ERROR LPTR 10:00:38pm 08 Aug 2017 PAGE 1<br>ERROR                                            |
|-------------|----|----------------------------------------------------------------------------------------------------|
| 01065345001 | л  | Communication Error The credit card has expired. AVS not applicable for this                       |
| 01070535001 | л  | Communication Error The credit card has expired. AVS not applicable for this                       |
| 01071037001 | TL | Communication Error A valid referenced transaction ID is required. A<br>VS not applicable for this |
| 01088324001 |    | 01088324001 transaction code CRC is not valid for Invoice Update.                                  |
| 01099294001 | MD | Communication Error A valid referenced transaction ID is required. A VS not applicable for this    |
| 01106645001 | GB | 01106645001 transaction code CRC is not valid for Invoice Update.                                  |
| 01107965001 | GB | Communication Error A valid referenced transaction ID is required. A VS not applicable for this    |
| 01107966001 | GB | Communication Error A valid referenced transaction ID is required. A VS not applicable for this    |
| 01109055001 | JO | Communication Error A valid referenced transaction ID is required. A VS not applicable for this    |

There are several errors that can be from credit cards. You can change the terms code in Invoice Error Maintenance to a non credit card code and then process the credit card manually after the invoice is generated.

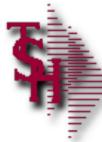

#### Invoice Error Update

| A TSH - [rs6000d.tshinc.com-BASE.12-SSS.INVOICE.ERROR.MAINT012\$1]                                                |                         |                       |        |            |                     |             |                            |       |      |               | _ 2 🛛   |                   |                                           |
|----------------------------------------------------------------------------------------------------|-------------------------|-----------------------|--------|------------|---------------------|-------------|----------------------------|-------|------|---------------|---------|-------------------|-------------------------------------------|
| File • Edit • Settings • Reset • Tools • Mode • Standard Functions • Special Functions • Refresh Dashboard Help • |                         |                       |        |            |                     |             |                            |       |      |               |         |                   |                                           |
| Sh                                                                                                    | Application             |                       |        |            |                     |             |                            |       |      |               |         | C                 | Pro                                       |
| Shortcuts                                                                                                    | Invoice Error Main      | tenance               |        |            |                     |             |                            |       |      |               |         |                   | Products                                  |
| I                                                                                                    |                         |                       |        |            |                     |             |                            |       |      |               |         |                   | 2                                         |
| History                                                                                                    | Release#                | 01A09573001           | I      |            |                     | <b>C</b> 11 | - 4                        |       | 05   | CARD          |         |                   | Customers                                 |
|                                                                                                    | Customer#               | UMC                   |        | Internal#  |                     | 100011      | stomer Terms<br>Order Tern | . 🤇   | 05 0 | CRED. CARD    |         |                   | en se se se se se se se se se se se se se |
| Terminal                                                                                                    | Name                    | UMC MEDICA            | AL     | internals  |                     |             |                            | rator | gs   | on a contract |         |                   |                                           |
| ninal                                                                                                    | Address                 | 1 STATION P           |        |            |                     |             |                            |       |      |               |         |                   | Vendors                                   |
|                                                                                                    |                         |                       |        |            |                     |             |                            |       |      |               |         |                   | ă                                         |
| MDS Menu                                                                                                    |                         |                       |        |            | _                   |             |                            |       |      |               |         |                   |                                           |
| Men                                                                                                    |                         | CLIFTON               |        | NJ         | 07013               |             |                            |       |      |               |         |                   |                                           |
|                                                                                                    |                         |                       |        |            |                     |             |                            |       |      |               |         |                   |                                           |
| Find                                                                                                    |                         |                       |        |            |                     |             |                            |       |      |               |         |                   |                                           |
| -                                                                                                    |                         |                       |        |            |                     |             |                            |       |      |               |         |                   |                                           |
| Tasks                                                                                                    |                         |                       |        |            |                     |             |                            |       |      |               |         |                   |                                           |
|                                                                                                    |                         |                       |        |            |                     |             |                            |       |      |               |         |                   |                                           |
| Charts                                                                                                    |                         |                       |        |            |                     |             |                            |       |      |               |         |                   |                                           |
| o<br>T                                                                                                    |                         |                       |        |            |                     |             |                            |       |      |               |         |                   |                                           |
| Key Indicators                                                                                                    |                         |                       |        |            |                     |             |                            |       |      |               |         |                   |                                           |
| idicat                                                                                                    |                         |                       |        |            |                     |             |                            |       |      |               |         |                   |                                           |
| S                                                                                                    |                         | E TERMS or 0 TO ACCE  | OT     |            |                     |             |                            |       |      |               |         |                   |                                           |
|                                                                                                    | ENTER CO TO CHANG       | E TERMIS OF UTU ACCEN | PI     |            |                     |             |                            |       |      |               |         |                   |                                           |
|                                                                                                    |                         |                       |        |            |                     |             |                            |       |      |               |         |                   |                                           |
|                                                                                                    | Chg Terms               |                       |        | $\bigcirc$ | $\bigcirc \qquad ($ | 3           |                            |       |      | $\mathbf{O}$  |         |                   |                                           |
|                                                                                                    |                         |                       |        |            |                     |             |                            | -     |      |               |         |                   |                                           |
|                                                                                                    | 🔁 Help 🕜 Ok/E           | nd 门 Insert (         | Delete | Prev       | Next (              | lnquiry     | Cancel                     | Off   | Рор  | up            |         |                   |                                           |
|                                                                                                    | The Systems House Opera | tor:JUL Ready.        |        |            |                     | -           |                            |       |      |               | 8/15/20 | 017 15:33 CAP NUM | SCRL                                      |

#### Change the terms code to a non credit card.

# **Report Capture Email Maintenance**

| _              | SH - [rs6000d.tshinc.com-BASE.12-E0D.EMAIL.RPT<br>• Edit Settings Reset Tools Mode Standard Fur |                                  | hboard Help 🔻                  |                                                                                                    |                                                                                                    |                         | _ 7 🛛     |  |  |
|----------------|-------------------------------------------------------------------------------------------------|----------------------------------|--------------------------------|----------------------------------------------------------------------------------------------------|----------------------------------------------------------------------------------------------------|-------------------------|-----------|--|--|
| -              | Application                                                                                     |                                  |                                |                                                                                                    |                                                                                                    | <u></u>                 | Customers |  |  |
|                |                                                                                                 | Report Capture Email Maintenance |                                |                                                                                                    |                                                                                                    |                         |           |  |  |
| History        | EMail Reports To                                                                                | SUPPORT@TSHINC.COM               |                                |                                                                                                    |                                                                                                    |                         |           |  |  |
|                | 1.Reports to EMail                                                                              |                                  |                                | E                                                                                                    | OD Only                                                                                                    |                         | Vendors   |  |  |
| Tem            | Daily.Invoice.Register                                                                          |                                  |                                |                                                                                                    | Y                                                                                                    |                         | ۲.<br>۲   |  |  |
| Terminal       | Price.Hold.Report                                                                               |                                  |                                |                                                                                                    | Y                                                                                                    |                         | Products  |  |  |
|                | *****                                                                                           | ****                             |                                | 3                                                                                                    |                                                                                                    |                         | đ         |  |  |
| 8              |                                                                                                 |                                  |                                |                                                                                                    |                                                                                                    |                         |           |  |  |
| MDS Menu       |                                                                                                 |                                  |                                |                                                                                                    |                                                                                                    |                         |           |  |  |
| n a            |                                                                                                 |                                  |                                |                                                                                                    |                                                                                                    |                         |           |  |  |
|                |                                                                                                 |                                  |                                |                                                                                                    |                                                                                                    |                         |           |  |  |
| Find           |                                                                                                 |                                  |                                |                                                                                                    |                                                                                                    |                         |           |  |  |
|                |                                                                                                 |                                  |                                |                                                                                                    |                                                                                                    |                         |           |  |  |
| Tasks          |                                                                                                 |                                  |                                |                                                                                                    |                                                                                                    |                         |           |  |  |
|                | 2.Sender Address S                                                                              | upport@tshinc.com                |                                |                                                                                                    |                                                                                                    |                         |           |  |  |
| 9              | 3.Subject F                                                                                     | From end of day                  |                                |                                                                                                    |                                                                                                    |                         |           |  |  |
| Charts         | 4.Message P                                                                                     | lease review first thing         |                                |                                                                                                    |                                                                                                    |                         |           |  |  |
|                |                                                                                                 |                                  |                                |                                                                                                    |                                                                                                    |                         |           |  |  |
| l l            |                                                                                                 |                                  |                                |                                                                                                    |                                                                                                    |                         |           |  |  |
| Key Indicators | 5.PDF Y                                                                                         |                                  |                                |                                                                                                    |                                                                                                    |                         |           |  |  |
|                |                                                                                                 |                                  |                                |                                                                                                    |                                                                                                    |                         |           |  |  |
|                |                                                                                                 |                                  | $\bigcirc  \bigcirc  \bigcirc$ | $\bigcirc \qquad \bigcirc \qquad \bigcirc \qquad \bigcirc \qquad \bigcirc \qquad \bigcirc \qquad \bigcirc \qquad \bigcirc \qquad \bigcirc \qquad \bigcirc \qquad$ | $\bigcirc \qquad \bigcirc \qquad \bigcirc \qquad \bigcirc \qquad \bigcirc \qquad \bigcirc \qquad \bigcirc \qquad \bigcirc \qquad \bigcirc \qquad \bigcirc \qquad$ |                         |           |  |  |
| E              | Help Ok/End Dele                                                                                | te Prev 🕞 Next                   |                                |                                                                                                    | ppup                                                                                                    |                         |           |  |  |
| П              | ne Systems House Operator: JUL Ready.                                                           |                                  |                                |                                                                                                    |                                                                                                    | 8/22/2017 09:49 CAP NUM | SCRL      |  |  |

This maintenance can by used to have reports that are already printed sent to users based on end of day or anytime the report is generated. If you want the report to run at specific times you will need to add it or have it added to the scheduler.

## **Report Capture Email Maintenance**

|   | TSH - [rs6000d.tshinc.com-BASE.12-EOD.EMAIL.RPTS012\$1]                                                                                                  | 🚨 Inquiry List 🔀                                     | ₫ 🔀      |  |  |  |  |  |
|---|----------------------------------------------------------------------------------------------------|------------------------------------------------------|----------|--|--|--|--|--|
|   | File × Edit × Settings × Reset × Tools × Mode × Standard Functions × Special Functions × Refresh Dashboard Application Researt Conturn Empil Maintenance | Capture to Search<br>Lookup Reports in Which Capture |          |  |  |  |  |  |
|   | Report Capture Email Maintenance                                                                                                    |                                                      |          |  |  |  |  |  |
|   | EMail Reports To SUPPORT@TSHINC.COM                                                                                                    | EOD                                                  | Vendors  |  |  |  |  |  |
|   | 1.Reports to EMail                                                                                                    | User                                                 |          |  |  |  |  |  |
|   | Daily.Invoice.Register                                                                                                    | COMMON                                               | Products |  |  |  |  |  |
| - | Price.Hold.Report                                                                                                    |                                                      | ucts     |  |  |  |  |  |
|   |                                                                                                    |                                                      |          |  |  |  |  |  |
|   |                                                                                                    |                                                      |          |  |  |  |  |  |
|   |                                                                                                    |                                                      |          |  |  |  |  |  |
|   |                                                                                                    |                                                      |          |  |  |  |  |  |
|   |                                                                                                    |                                                      |          |  |  |  |  |  |
|   | 2.Sender Address Support@tshinc.com                                                                                                    |                                                      |          |  |  |  |  |  |
|   | 3.Subject From end of day<br>4.Message Please review first thing                                                                                         |                                                      |          |  |  |  |  |  |
|   |                                                                                                    |                                                      |          |  |  |  |  |  |
|   | 5.PDF Y                                                                                                    |                                                      |          |  |  |  |  |  |
|   | 5.FUF T                                                                                                    |                                                      |          |  |  |  |  |  |
|   |                                                                                                    |                                                      |          |  |  |  |  |  |
|   |                                                                                                    |                                                      |          |  |  |  |  |  |
|   | 😭 Help 🔗 Ok/End 🕞 Insert 🚱 Delete 🕢 Prev 🕞 Next 🕡 🖡                                                                                                    | i 🗸 📲 💥                                              |          |  |  |  |  |  |
| 6 | The Systems House Operator: JUL Ready.                                                                                                    |                                                      |          |  |  |  |  |  |

This maintenance can by used to have reports that are already printed sent to users based on end of day or anytime the report is generated. If you want the report to run at specific times you will need to add it or have it added to the scheduler.

## **Report Capture Email Maintenance**

| - 1 | -<br>1 مد      | SH - [rs6000d.tshinc.com-BASE.12-E0D.EMAIL.RPTS012S1]                                                                  | 🚨 Inquiry List                            | 🐣 Inquiry List                          |  |  |  |
|-----|----------------|----------------------------------------------------------------------------------------------------|-------------------------------------------|-----------------------------------------|--|--|--|
|     | -              | e * Edit * Settings * Reset * Tools * Mode * Standard Functions * Special Functions * Refresh Dashboard<br>Application | Capture to Search<br>Lookup Reports in Wh | COMMON Reports Selection<br>Report Name |  |  |  |
|     |                | Report Capture Email Maintenance                                                                                       |                                           |                                         |  |  |  |
|     | History        | EMail Reports To SUPPORT@TSHINC.COM                                                                                    | EOD                                       | Pre.Order.Conversion.Errors             |  |  |  |
|     |                | 1.Reports to EMail                                                                                                    | User                                      | Pro.Forma.Convert.Rpt                   |  |  |  |
|     | Terminal       | Daily.Invoice.Register<br>Price.Hold.Report                                                                            | COMMON                                    |                                         |  |  |  |
|     |                |                                                                                                    |                                           |                                         |  |  |  |
|     | MDS Menu       |                                                                                                    |                                           |                                         |  |  |  |
|     | lenu           |                                                                                                    |                                           |                                         |  |  |  |
|     | Find           |                                                                                                    |                                           |                                         |  |  |  |
|     |                |                                                                                                    |                                           |                                         |  |  |  |
|     | Tasks          | 2.Sender Address Support@tshinc.com                                                                                    |                                           |                                         |  |  |  |
|     | Charts         | 3.Subject From end of day                                                                                              |                                           |                                         |  |  |  |
|     |                | 4.Message Please review first thing                                                                                    |                                           |                                         |  |  |  |
|     | (ey Inc        |                                                                                                    |                                           |                                         |  |  |  |
|     | Key Indicators | 5.PDF Y                                                                                                    |                                           |                                         |  |  |  |
|     |                |                                                                                                    |                                           |                                         |  |  |  |
|     |                |                                                                                                    |                                           |                                         |  |  |  |
|     | : •            | Help 📀 Ok/End 🛟 Insert 🕄 Delete 🕜 Prev 🕞 Next 🕡                                                                        | i 🗸 🕂 💥                                   | E 🗸 🖶 💥                                 |  |  |  |
|     | H TI           | he Systems House Operator: JUL Ready.                                                                                  |                                           |                                         |  |  |  |

This maintenance can by used to have reports that are already printed sent to users based on end of day or anytime the report is generated. If you want the report to run at specific times you will need to add it or have it added to the scheduler.

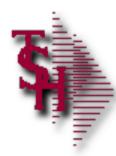

#### Inventory / Order Entry

- Inventory availability wrong
  - Qty stuck in pick / on backorder (There is now an option to run this for one item instead of the entire file)
  - Qty stuck on vendor on order
- Lot / location out of balance with total on hand
- Clean up Pogen (Purchase order Generation) locks
- Unlock Order Allocation

| Account:42 BASE.12                      | Port:042 Menu:PRODUCTS.FIX | Capture:On |  |  |  |  |  |  |  |
|-----------------------------------------|----------------------------|------------|--|--|--|--|--|--|--|
| Product                                 | Fix Programs               |            |  |  |  |  |  |  |  |
|                                         |                            |            |  |  |  |  |  |  |  |
| 1. Rebuild B/O and I/P Qt               |                            |            |  |  |  |  |  |  |  |
| 2. Rebuild Open PO Qtys                 |                            |            |  |  |  |  |  |  |  |
| 3. Rebuild ITEM.PO File                 |                            |            |  |  |  |  |  |  |  |
| 4. Rebuild Purchase Intransit Qtys      |                            |            |  |  |  |  |  |  |  |
| 5. Rebuild Cust Open Ord                |                            |            |  |  |  |  |  |  |  |
| 6. Rebuild Lot Actual Picked Quantities |                            |            |  |  |  |  |  |  |  |
| 7. Rebuild Production Qtys              |                            |            |  |  |  |  |  |  |  |

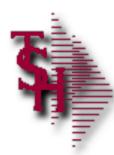

## Accounts Receivable Locks

- Fix Open Batches
  - The end of month will now move any in balance batches for you
- Release Statement Locks

| Fi          | le * Edit * Settings * Reset * Tools * Mode * Standard Fu | Inctions • Specia | al Functions • Refresh Dashboard Help • |                           |                     |        |  |  |  |  |  |  |  |
|-------------|-----------------------------------------------------------|-------------------|-----------------------------------------|---------------------------|---------------------|--------|--|--|--|--|--|--|--|
| SHO         | MDS Menu                                                  | C                 | Find                                    |                           |                     |        |  |  |  |  |  |  |  |
| Shortcuts   | Home 🔶 Back @ Help                                        |                   | Find Tasks                              |                           |                     |        |  |  |  |  |  |  |  |
|             |                                                           |                   | END OF DAY                              |                           |                     |        |  |  |  |  |  |  |  |
| History     | 1.Fix Open Batches                                        | <b>☆</b> ?        | Customer Invoices                       | 0                         |                     |        |  |  |  |  |  |  |  |
| ą           | 2.Combine Customers                                       | ☆?                | Customer Sales Orders                   | 2                         |                     |        |  |  |  |  |  |  |  |
| Ten         | 3.Fix Customer for Master/Satellite                       | ☆?                | Customer Quotes                         | 2                         |                     |        |  |  |  |  |  |  |  |
| minal       | 4.Release Statement Locks                                 | ☆?                | Customer Detail History                 | 2                         |                     |        |  |  |  |  |  |  |  |
| ≱           |                                                           |                   | Product Detail History                  | 0                         |                     |        |  |  |  |  |  |  |  |
| Application |                                                           |                   | A/R Checks                              |                           |                     |        |  |  |  |  |  |  |  |
| S           |                                                           |                   | Purchase Orders                         |                           |                     |        |  |  |  |  |  |  |  |
|             |                                                           |                   | Vendor Payables                         | •                         |                     |        |  |  |  |  |  |  |  |
|             |                                                           |                   | A/P Checks                              | •                         |                     |        |  |  |  |  |  |  |  |
|             |                                                           |                   | Charts                                  |                           |                     |        |  |  |  |  |  |  |  |
|             |                                                           |                   | Charts Key Indicators                   |                           |                     |        |  |  |  |  |  |  |  |
|             |                                                           |                   | Chart One 😢 Chart Two                   |                           |                     |        |  |  |  |  |  |  |  |
|             |                                                           |                   |                                         | Customer Sales for Salesn | nan 003 LARRY MERAN |        |  |  |  |  |  |  |  |
|             |                                                           |                   |                                         |                           |                     |        |  |  |  |  |  |  |  |
|             |                                                           |                   |                                         |                           |                     | Legend |  |  |  |  |  |  |  |

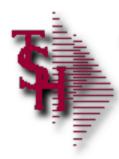

# Accounts Receivable Month End

- Open Batch Listing
- Daily Adjustment Listing

| Accou       | nt:42 BASE.12                                                          | Port:042                                                                                                    | Menu:AR.DAII                                                             | LY.REPORTS                                                                                                    | Capture:On                                                                                                    |                                                                                         |  |
|-------------|------------------------------------------------------------------------|----------------------------------------------------------------------------------------------------|--------------------------------------------------------------------------|----------------------------------------------------------------------------------------------------|----------------------------------------------------------------------------------------------------|-----------------------------------------------------------------------------------------|--|
|             |                                                                        |                                                                                                    |                                                                          |                                                                                                    |                                                                                                    |                                                                                         |  |
| ounts       | Receivab                                                               | ole                                                                                                    | Daily                                                                    | Reports                                                                                                    |                                                                                                    | Selector                                                                                |  |
|             |                                                                        |                                                                                                    |                                                                          |                                                                                                    |                                                                                                    |                                                                                         |  |
|             |                                                                        |                                                                                                    |                                                                          |                                                                                                    |                                                                                                    |                                                                                         |  |
|             |                                                                        |                                                                                                    |                                                                          |                                                                                                    |                                                                                                    |                                                                                         |  |
| 1. Daily Ca | sh Receipts Jou                                                        | ırnal                                                                                                    |                                                                          |                                                                                                    |                                                                                                    |                                                                                         |  |
| 2. Daily Ad | justment Journa                                                        | al                                                                                                    |                                                                          |                                                                                                    |                                                                                                    |                                                                                         |  |
| 3. Open Ba  | tch Listing                                                            |                                                                                                    |                                                                          |                                                                                                    |                                                                                                    |                                                                                         |  |
| 4. Credit A | uthorization Log                                                       | g Report                                                                                                    |                                                                          |                                                                                                    |                                                                                                    |                                                                                         |  |
| 5. Daily Pa | rtial Payment L                                                        | isting                                                                                                    |                                                                          |                                                                                                    |                                                                                                    |                                                                                         |  |
| 6. Daily Ch | arge Back Print                                                        | t                                                                                                    |                                                                          |                                                                                                    |                                                                                                    |                                                                                         |  |
|             | 1. Daily Ca<br>2. Daily Ad<br>3. Open Ba<br>4. Credit A<br>5. Daily Pa | <ol> <li>Daily Cash Receipts Jou</li> <li>Daily Adjustment Journa</li> <li>Open Batch Listing</li> <li>Credit Authorization Log</li> <li>Daily Partial Payment L</li> </ol> | DuntsReceivable1. Daily Cash Receipts Journal2. Daily Adjustment Journal | Receivable     Daily       1. Daily Cash Receipts Journal     2. Daily Adjustment Journal       3. Open Batch Listing     4. Credit Authorization Log Report       5. Daily Partial Payment Listing | DuntsReceivableDailyReports1. Daily Cash Receipts Journal2. Daily Adjustment Journal3. Open Batch Listing4. Credit Authorization Log Report5. Daily Partial Payment Listing | Dunts       Receivable       Daily       Reports         1. Daily Cash Receipts Journal |  |

#### Run and update daily reports before the end of month

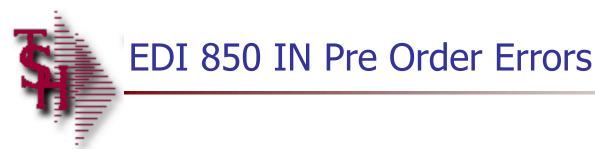

08:00:13am 19 Dec 2016 PRE.ORDER CONVERSION ERROR REPORT

ERR..... MAIN.ID..... CUST NO. ITEM ID..... FILE..... MESSAGE...... PROGRAM...... PRE\*000001 9805 1120471 ALPHA.CUST Invalid Alpha PRE.ORDER.CONVER Customer Code T11 – Please Correct using Pre Order Editor and Reconvert Manually

PFCNV\*1 01003459 State TNLicenseExpired

PRE\*000001 1367 281020537B ALPHA.PROD Invalid Product PRE.ORDER.CONVER Number T11 -

Please Correct using Pre Order Editor and Reconvert Manually

Under user COMMON or setup to email you automatically

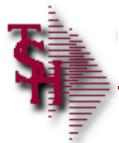

# EDI 850 IN Pro Forma Errors

DATE: 08 Aug 2017 Converted EDI Pro forma Error Report Page: 1

PF.ID... PF.ERR.DESC.....

01139043 Customer 105838 License# Exp. Date exceeded 01249282 Drug Type GA GABAPENTIN is not allowed for this ship-to 01248158 Drug Type R2 Rx with member requirement is not allowed for this customer

01147684 Product 13107-0072-01 Requires Drug Form #

Under user COMMON or setup to email you automatically

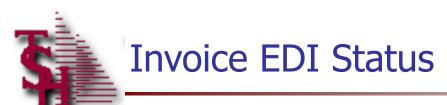

|                           |                 | Invoice EDI Status |                    |                                                                                                    |          |
|---------------------------|-----------------|--------------------|--------------------|----------------------------------------------------------------------------------------------------|----------|
| Invoice or I              | Release         | Q                  | 1123312 0113262400 | l                                                                                                    |          |
| Customer                  | 105125          |                    |                    |                                                                                                    |          |
| Warehouse<br>Invoice Date | 001<br>05/25/17 |                    | _                  |                                                                                                    |          |
| EDI Partner               |                 | EDI Send Status    | Date               | EDI Acknowlege Status                                                                                                    | Date     |
| 925141CORP                |                 | EDI Transmitted    |                    | Acknowledged         Image: Image: I | 05/25/17 |
| ENTER OK TO EXIT          | L               |                    |                    |                                                                                                    |          |

This can be used to see if an 810 was sent and acknowledged by your customer

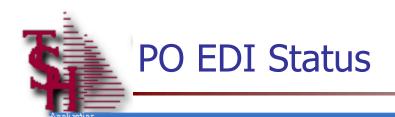

|                           |  |          | Pur | rchase Order E               | EDI Status         |    |   |       |      |      |      |      |
|---------------------------|--|----------|-----|------------------------------|--------------------|----|---|-------|------|------|------|------|
| PO Number 010             |  |          |     | <mark>/53</mark>             |                    |    |   |       |      |      |      |      |
| Vendor 126 Au             |  |          | Au  | robindo Pharm                | do Pharma USA Inc. |    |   |       |      |      |      |      |
|                           |  |          | 279 | 279 Princeton - Highstown Rd |                    |    |   |       |      |      |      |      |
|                           |  |          | Day | yton                         |                    | N. | J | 08520 |      |      |      |      |
| Warehouse                 |  | 001      |     |                              |                    |    |   |       |      |      |      |      |
| PO Date                   |  | 05/24/17 |     |                              |                    |    |   |       |      |      |      |      |
|                           |  |          |     |                              |                    |    |   |       |      |      |      |      |
| EDI Partner               |  |          |     |                              |                    |    |   |       |      |      |      |      |
| EDI Send Status           |  |          |     |                              | EDI Transmitted    |    |   |       |      | Date | 05/2 | 5/17 |
| EDI Acknowledgment Status |  |          |     | Acknowledged                 |                    |    |   |       | Date | 07/2 | 5/17 |      |
|                           |  |          |     |                              |                    |    |   |       |      |      |      |      |
|                           |  |          |     |                              |                    |    |   |       |      |      |      |      |

ENTER OK TO EXIT

This can be used to check if an 850 was sent to your vendor and acknowledged.

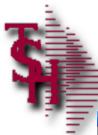

#### Locked for Maintenance

|                |                                         | •6000d.tshinc.com-<br>• Settings • Reset • T |                 |        |              | Supetions + Dataset | achboard Hel-  |      |                |              |            |                |                                 | . @ 🛛      |
|----------------|-----------------------------------------|----------------------------------------------|-----------------|--------|--------------|---------------------|----------------|------|----------------|--------------|------------|----------------|---------------------------------|------------|
|                |                                         | -                                            | oois * moue * : |        | ons • specia |                     | asinooaru nelp | -    |                |              |            | and the second |                                 | <b>9</b> 3 |
| ortcut         | MDS Me                                  | - Hame                                       | A Part @        | Help   |              | Find Tasks          |                |      |                |              | A          |                |                                 | Products   |
| s and a second | - i - i - i - i - i - i - i - i - i - i |                                              |                 |        |              |                     | Ø              |      |                |              |            | -              |                                 |            |
| History        | 1.1                                     | ock System for Mai                           |                 | 7      |              | Customer Invoices   |                |      | 2              |              | e          |                |                                 | Cust       |
| ž              |                                         | ock System for End                           |                 | 1      |              | Customer Sales Or   | lers           |      | 2              |              | und-       |                |                                 | Customers  |
| ē              | 3.L                                     | ock System for End                           | of Year         | 1      |              | Customer Quotes     |                |      | 2              |              | 176        |                | Statistics of the second second |            |
| Terminal       |                                         |                                              |                 |        |              | Customer Detail Hi  | story          |      | 2              |              |            |                |                                 | \tendors   |
|                | 1                                       |                                              |                 |        |              | Product Detail Hist | ory            |      | 0              |              | ΨΨ         |                |                                 |            |
| Application    |                                         |                                              |                 |        |              | A/R Checks          |                |      | 0              |              |            | ~~~            |                                 |            |
| tion           |                                         |                                              |                 |        |              | Purchase Orders     |                |      | 0              |              |            | 0              |                                 |            |
|                |                                         |                                              |                 |        |              | Vendor Payables     |                |      | 2              |              |            |                |                                 |            |
|                |                                         |                                              |                 |        |              | A/P Checks          |                |      | 2              |              |            |                |                                 |            |
|                |                                         |                                              |                 |        |              | Charts              |                |      | •              |              |            |                |                                 | (0         |
|                |                                         |                                              |                 |        |              | Charts Key Indi     | cators         |      |                |              |            |                |                                 | 9          |
|                |                                         |                                              |                 |        |              | Chart One OCh       |                |      |                |              |            |                |                                 |            |
|                |                                         |                                              |                 |        |              | 3                   |                | Cust | orner Sales fo | r Salesman O | 03 LARRY M | ERAN           |                                 |            |
|                |                                         |                                              |                 |        |              |                     |                |      |                |              |            |                |                                 |            |
|                |                                         |                                              |                 |        |              |                     |                |      |                |              |            |                | Legend<br>Retail Cu             | etomere    |
|                |                                         |                                              |                 |        |              |                     |                |      |                |              |            |                | Retail Cu                       | stomers    |
|                |                                         |                                              |                 |        |              |                     |                |      |                |              |            |                |                                 |            |
|                |                                         | Contacts                                     | Maint           | Drill  | Ex           | cing Reports        | Capt Off       | View | Crm.men        | u 🎧 Vrm.menu |            |                |                                 |            |
|                |                                         |                                              |                 |        |              |                     |                |      |                |              |            |                |                                 |            |
| (              | BHelp                                   | Ok/End                                       | Insert          | Delete | Pre          | v 🕑 Next            |                |      | 0ff            | Popup        |            |                |                                 |            |
| H              | The Syste                               | ms House Operator: J                         | JL Ready.       |        | _            |                     |                |      |                |              |            | 8/9/20         | 17 12:03 CAP NUM SCRL           |            |

The scheduled end of day will set the system lock and stop operators from processing while end of day is running. You can also setup locks when running end of month and end of year.

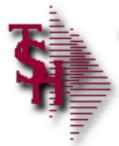

#### Recap

- Order Entry Alerts / Holds
- Invoicing Holds
- Drop Ship Purchase Order Creation Alerts
- End of Day Process
- End of Day Error Reports
- Inventory Out of Balance
- Accounts Receivable Locks
- Accounts Receivable End of Month
- EDI Errors
- Locked for Maintenance

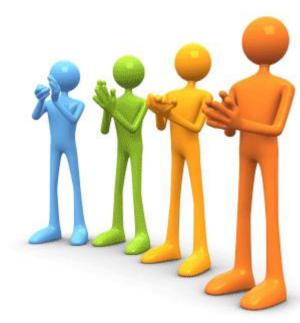